# GEMB I Repetitorium

# Kerstin Jenkes, Astrid Marchewska und Bart Klopstra Mitschrift: Marius Geis

## 29. März 2011

# **Inhaltsverzeichnis**

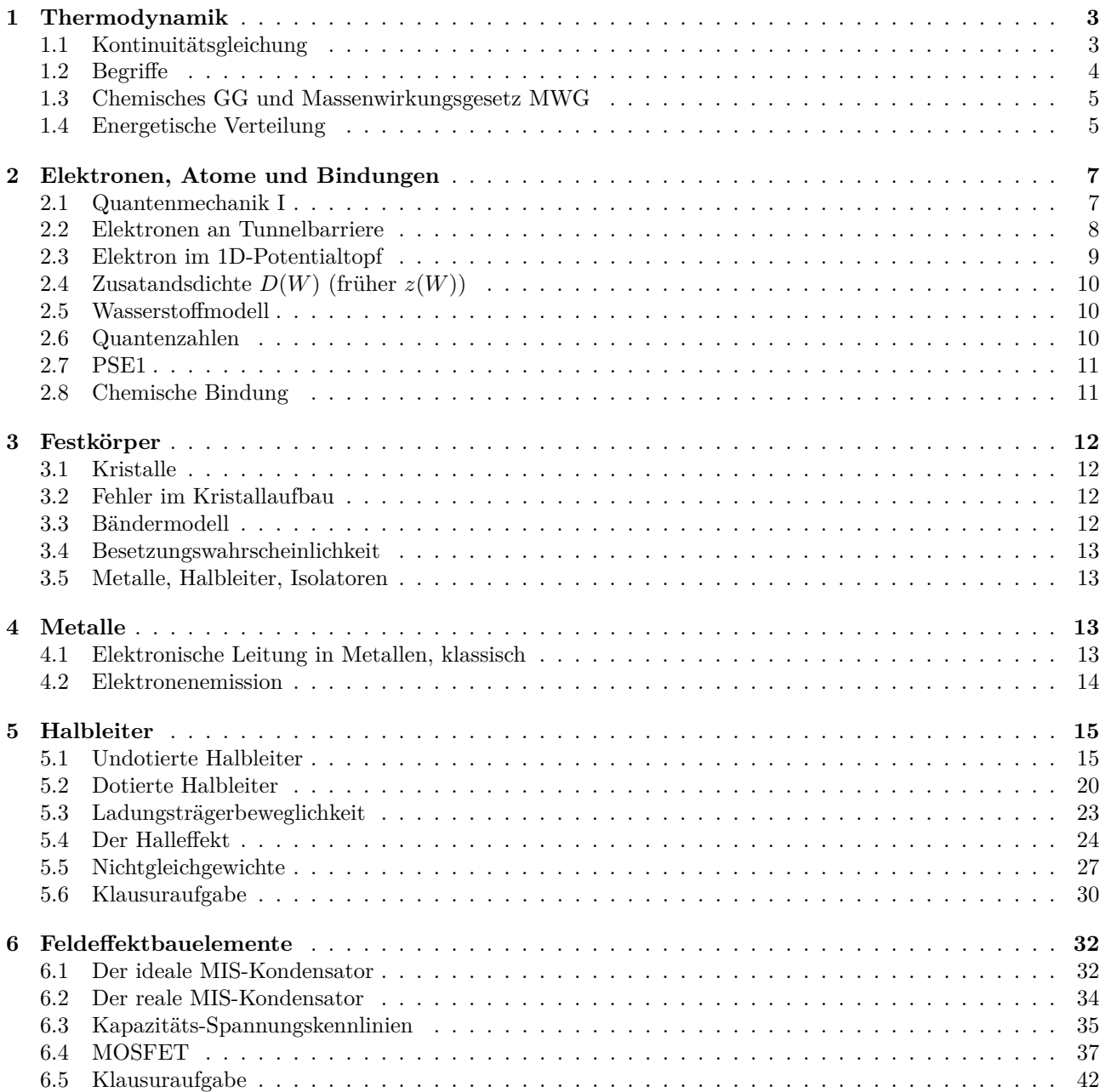

# **Klausur**

- Fragenteil ähnlich zu MC Fragen im Aufgabenskript (30 Punkte)
- Aufgabe zu Kapitel 5 (25 Punkte)
- Aufgabe zu Kapitel 6 (25 Punkte)

Nominal 50% zu bestehen, meisten Jahre aber weniger.

# **Motivation: Drude-Modell**

## **Drude-Theorie**

Klassische Beschreibung des Ladungstransports in Metallen.

Im Inneren des Leiters kein el. Feld → Elektronen wie Gasteilchen in einem Behälter → kinetische Gastheorie Leiter  $\hat{=}$  Ionenkristall in dem sich Elektronen frei bewegen.

## **Annahmen:**

- 1. Elektronen verhalten sich wie ideale Gasteilchen
- 2. Metall  $\rightarrow$  Matrix aus Streuzentren
- 3.  $W = W_{\text{kin}}$  d.h.  $W_{\text{pot}} = 0$
- 4. Reibung durch Wechselwirkungen mit Gitterschwingungen

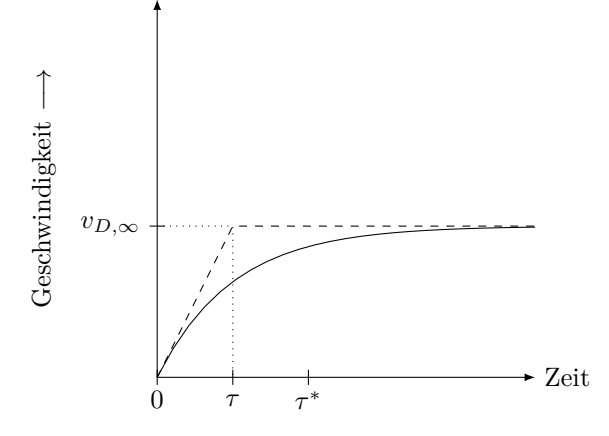

Regellose thermische Bewegung  $\rightarrow$  Nettostrom = 0 *E*-Feld: Nettostrom  $\neq 0$ 

*τ* : Relaxationszeit: Zeit, in der sich das System dem stationären Zustand annähert *τ* ∗ : Stoßzeit

Bewegungsgleichung

$$
\underbrace{m \cdot v_D}_{\text{Trägheits-term}} + \underbrace{\gamma \cdot v_D}_{\text{Reibungskraft}} = \underbrace{-eE}_{\text{treibende Kraft}}
$$
\n
$$
v_D = v_{D,\infty} \cdot \left(1 - \exp\left(-\frac{t}{\tau}\right)\right)
$$
\n
$$
v_{D,\infty} = -\frac{e\tau}{m}E = -\mu_n E
$$
\n
$$
J = -e \cdot n \cdot v_D = e \cdot n \cdot \underbrace{\mu_n}_{\downarrow \text{ mit } T\uparrow} \cdot E = \sigma E
$$

 $\Rightarrow \sigma \downarrow \text{mit } T \uparrow$ Widersprüche:

- 1. im HL:  $\sigma \uparrow$  mit  $T \uparrow$
- 2. alle Elektronen tragen zum Strom bei → Widerspruch zum Pauli-Prinzip
- 3. im dotierten Halbleiter: Hall-Effekt zeigt positive Ladungsträger
- 4. Wärmekapazität

Modellvorhersagen passen gut auf einige Metalle  $\rightarrow$  Tieferes physikalisches Modell notwendig.

## **Deshalb:**

- Quantenmechanik (Aufbau der Materie)
- Thermodynamik (Transportmechanismen des Stroms)

# <span id="page-2-1"></span><span id="page-2-0"></span>**1 Thermodynamik**

## **1.1 Kontinuitätsgleichung**

Aus Thermodynamik ableitbar / motivierbar Transport durch Diffusion 1. Ficksches Gesetz

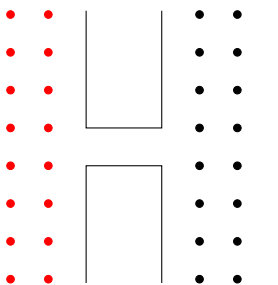

Nettotransport aufgrund statistischer ungerichteter Ladungsstöße

$$
\mathcal{J} = -\underbrace{D}_{\text{Diffusionskonstante}} \cdot \underbrace{\frac{\partial N}{\partial x}}_{\text{Konzentrationsgefälle}}
$$

Zeitabhängigkeit (Kontinuitätsgleichung)

$$
\frac{\partial N}{\partial t}=-\frac{\partial \mathcal{J}}{\partial x}
$$

Zeitliche Änderung durch Hinein bzw. Hinausströmen

2. Ficksches Gesetz:

$$
\frac{\partial N}{\partial t} = -D \frac{\partial^2 N}{\partial x^2}
$$

## **1.1.1 Freitextaufgabe**

Auf die Stirnfläche wird eine Schicht Al der Konzentration *N<sup>D</sup>* gedampft, die als unendliche Quelle angesehen werden kann. Wie sieht qualitativ der Verlauf der Konzentration für  $t_0 = 0$  s,  $t_1 > 0$  s und für den stationären Endwert über dem Ort *x* aus? (3 Punkte)

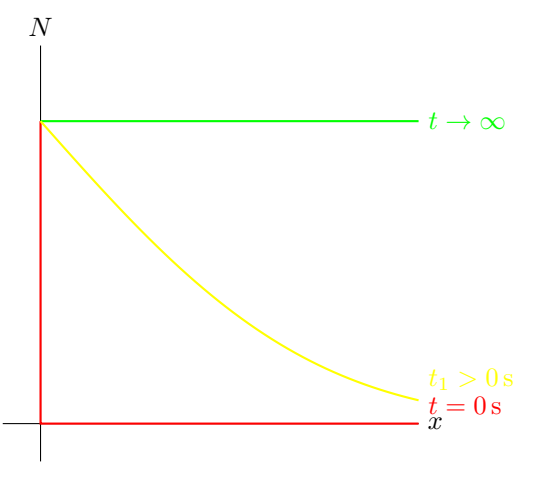

Auf Achsenbeschriftung achten!

#### **1.1.2 Freitextaufgabe**

Ein Siliziumstab ( $l \to \infty$ ) soll mit Aluminium dotiert werden. Zu diesem Zweck wird auf die polierte Stirnfläche des Stabes eine dünne Al-Schicht aufgedampft (siehe Abb). Skizzieren sie den zeitlichen Verlauf der Konzentration von Al an einer Stelle  $x_2 > 0$ . (2 Punkte)

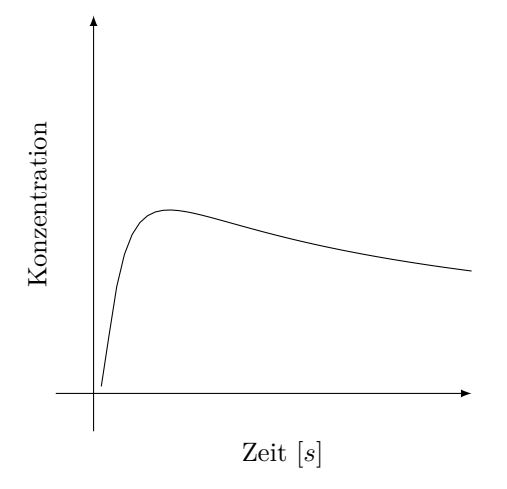

#### **1.1.3 Freitextaufgabe**

Gegeben sind zwei mit Gas gefüllte Behälter bei einer konstante Temperatur *T >* 00 K, die zunächst getrennt sind. Der linke Behälter enthält rote Gasteilchen, der rechte weißee. Nun werden die Behälter miteinander Verbunden. Skizzieren sie die Dichte der Roten Teilchen im Verbindungsrohr.

(Skizze: Linear)

## <span id="page-3-0"></span>**1.2 Begriffe**

**Innere Energie** *W* **eines Systems:** äußere potentielle oder kinetische Energie bleibt unberücksichtigt.

1. Hauptsatz der Termodynamik: *W* = const (Energie kann weder erzeugt noch vernichtet werden.

**Entropie** *S***:** Beschreibung von Unordnung / Änderungsmöglichkeiten in System.

2. Hauptsatz der Thermodynamik: ∆*S >* 0

Freie Energie *A* eines Systems: Anteil "nutzbarer" Energie

 $A = W - TS$ 

2. Hauptsatz der Thermodynamik:  $A \rightarrow$  Minimum

**Prozesskoordinate:**  $\xi(\zeta^2)$  Koordinate entlang der sich das System ändert.

## **Treibende Kraft von Prozessen**

$$
F_{\text{ges}} = -\frac{\partial A}{\partial \zeta}
$$
  
= 
$$
-\frac{\partial W}{\partial \zeta} + T \frac{\partial S}{\partial \zeta} + S \frac{\partial T}{\partial \zeta}
$$
  
z.B. Feldkraft isotherme Diffusion Temperature

## <span id="page-4-0"></span>**1.3 Chemisches GG und Massenwirkungsgesetz MWG**

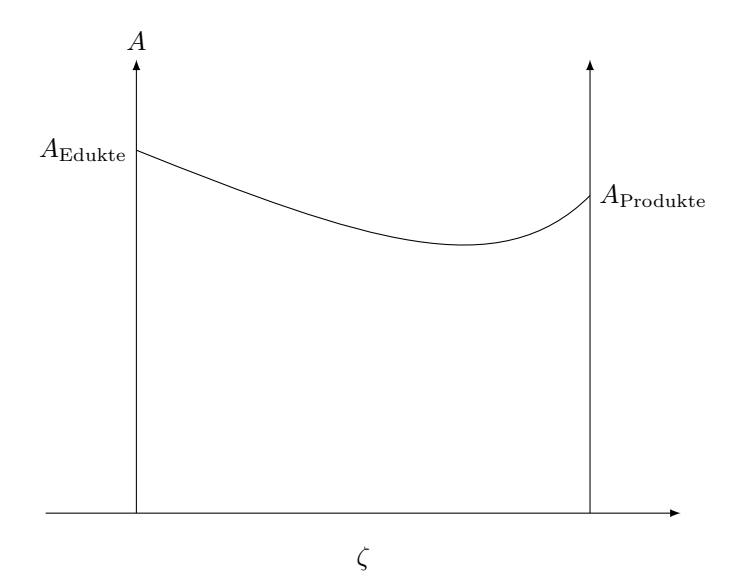

Für chemisches GG:

$$
F_{\text{ges}} = -\frac{\partial A}{\partial \zeta} \stackrel{!}{=} 0
$$

 $\Rightarrow$  MWG

$$
X_i = \frac{n_i}{\sum_{j=1}^n n_j}
$$

$$
K(T) = \prod_{i=1}^n X_i^{\nu_i}
$$

Massenwirkungskonstante

f  $\nu_i > 0$ : Produkte

*ν <* 0: Edukte

## **Beispiel 1**

$$
2H_2 + O_2 \rightleftharpoons 2H_2O
$$

$$
K(T) = \frac{X_{H_2O}^2}{X_{H_2}^2 \cdot X_{O_2}}
$$

**Beispiel 2**

$$
\emptyset \rightleftharpoons e^{-} + n^{+}
$$

$$
K(T) = \boxed{n \cdot p = n_{i}^{2}}
$$

## <span id="page-4-1"></span>**1.4 Energetische Verteilung**

**Zusatansdichte** *Z*(*W*)**:** Anzahl besetzbarer Zustände innerhalb eines Energieintervalls **Besetzungswahrscheinlichkeit** *f*(*W*)**:** Wie wahrscheinlich jedes der Zustände in diesem Intervall besetzt **Effektive Besetzung**  $\frac{dN}{dW}$ : Anzhal tatsächlich besetzter Plätze in einem Intervall

$$
\frac{\mathrm{d}N}{\mathrm{d}W} = Z(W) \cdot f(W)
$$

## **Boltzmannverteilung**

Ideales Gas: Anzahl aller Zuständer ≫ Anzahl besetzter Zustände

$$
\frac{f_B}{f_0} = \exp\left(-\frac{W}{k_B T}\right)
$$

Skizze (Boltzmann-Verteilung)

**Fermi-Dirac-Verteilung** Teilchen mit halbzahligem Spin

Skizze (Fermi-Dirac-Verteilung) bei $T=0, T\neq 0$ 

$$
f(W_F) = \frac{1}{2}
$$

$$
\frac{f_D}{f_0} = \frac{1}{\exp\left(\frac{W - W_F}{k_B T}\right) + 1}
$$

Für hohe Energien  $W > W_F + 3k_BT$ 

## **1.4.1 Freitextaufgabe**

Betrachten Sie ein ideales Gas im Einfluss des Gravitationsfeldes der Erde. Skizzieren die  $\frac{dN}{dW}$ ,  $z(W)$  und  $f(W)$ Fall 1 (Zylinder)

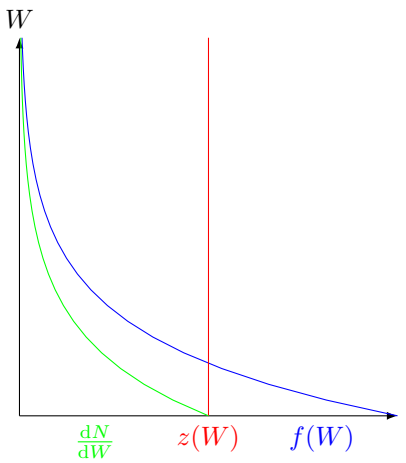

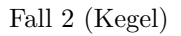

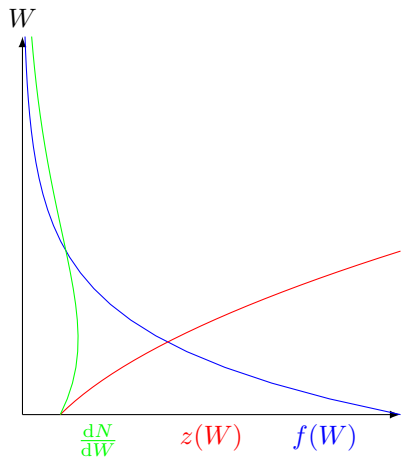

## **1.4.2 Freitextaufgabe**

- a) Wie groß ist die mittlere Energie pro Freiheitsgrad
- b) Wie groß ist die innere Energie eines *H*2-Moleküls

a) 
$$
\frac{1}{2}k_BT
$$

b)  $\frac{5}{2}k_BT$ 

# <span id="page-6-1"></span><span id="page-6-0"></span>**2 Elektronen, Atome und Bindungen**

## **2.1 Quantenmechanik I**

Klassische Physik ungenügend zur Beschreibung kleiner Systeme

Wellenpaket: Breite → Ortsunschärfe

Heisenbergsche Unschärferelation

$$
\Delta x \cdot \Delta t \geq \hbar
$$

• Beschreibung eines Teilchens durch komplexe Wellenfunktion

$$
\Psi = \Psi(\vec{r},t)
$$

- Aufenthaltswahrscheinlichkeit zu *<sup>t</sup>* in d*<sup>V</sup>* <sup>∼</sup> ΨΨ<sup>∗</sup>d*<sup>V</sup>*
- Aufenthaltswahrscheinlichkeit im Gesamten Raum

$$
\int \Psi^* \Psi \mathrm{d}V = 1
$$

• Jeder physikalischen Größe  $A$  entspricht Differentialoperator  $\hat{A}$ 

$$
p_q \rightarrow \hat{p}_q = \frac{\hbar}{j} \frac{\partial}{\partial q}
$$

und

$$
j=x,y,z
$$

• Wellenfunktion  $\Psi(\vec{r},t)$  des Teilches ist Lösung der zeitunabhängigen Schrödingergleichung

$$
\hat{H}\Psi = jt\frac{\partial\Psi}{\partial t}
$$

$$
\hat{H} = -\frac{\hbar^2}{2m}\frac{\partial^2}{\partial q^2} = W_{\text{pot}}
$$

ist Operation der Gesamtenergie (Hamilton-Operator)

#### **Zeitabhängigkeit und Ortsabhängigkeit**

Ziel: Vereinfachung der allgemeinen Schrödingergleichung

$$
\Psi(\vec{r},t)=\Psi(\vec{r})\cdot\varphi(t)
$$

Einsetzen

$$
-\frac{\hbar^2}{2m}\Psi'' + W_{\rm pot}\cdot\varphi = j\hbar\Psi\cdot\dot{\varphi}
$$

Trennung der Variablen

$$
-\frac{\hbar^2}{2m}\cdot\frac{\Psi''}{\Psi}+W_{\rm pot}=j\hbar\frac{\dot{\varphi}}{\varphi}
$$

$$
\hat{H}\psi = j\hbar \frac{\partial \Psi}{\partial t}
$$

**Ortsunabhängigkeit**

$$
-\frac{\hbar^2}{2m}\Psi''(\vec{r}) + W_{\text{pot}}\Psi(\vec{r}) = W\Psi(\vec{r})
$$

**Zeitabhängigkeit**

$$
W=j\hbar\frac{\dot{\varphi}}{\varphi}
$$

Lösung mit  $W = h \cdot \nu$ 

$$
\varphi(t) = \exp(-j\omega t)
$$

## <span id="page-7-0"></span>**2.2 Elektronen an Tunnelbarriere**

Vgl. A4 und A13 Kapitel 2

Ansatz: Schrödingergleichung in jedem Bereich Randbedingungen:

$$
\Psi_I(x=0) = \Psi_{II}(x=0)
$$

$$
\frac{\partial \Psi_I}{\partial x}(x=0) = \frac{\partial \Psi_{II}}{\partial x}(x=0)
$$

Für Energie  $W < W_0 \rightarrow$  Welle nicht ausbreitungsfähig

−1

$$
\Psi_I(x) = A \cdot \exp(-jk_I x) + B \exp(jk_I x)
$$

Transmissionskoeffizient

$$
T = \left(1 + \frac{\sinh^2(k_{II}a)}{4\frac{W}{W_0}\left(1 - \frac{W}{W_0}\right)}\right)^{-1}
$$

#### **2.2.1 Freitextaufgabe**

Gegeben sie eine Tunnelbarriere der Höhe *W*<sup>0</sup> und Breite *a*. Zeichnen Sie die sich ergebende Wellenfunktion  $\Psi(x)$ für ein Elektron der Energie $W < W_0$ in allen drei Bereichen (s. Diagramm). (3 Punkte)

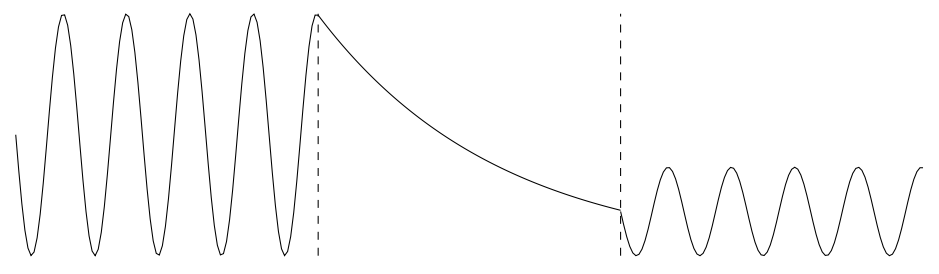

### **2.2.2 Freitextaufgabe**

Gegeben sei eine Potentialstufe der Höhe *W*0. Zeichnen Sie die sich ergebenden Wellenfunktion Ψ(*x*) für ein Elektron der Energie  $W < W_0$  und  $W < W_0$ . (3 Punkte)

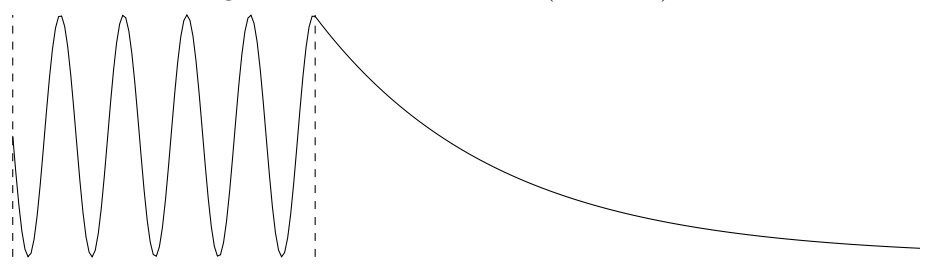

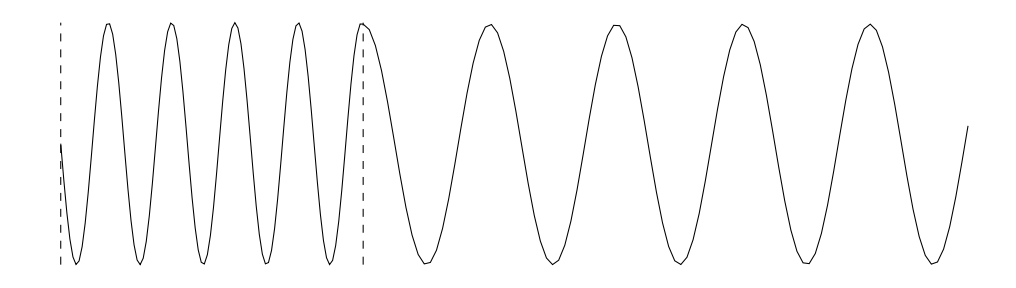

# <span id="page-8-0"></span>**2.3 Elektron im 1D-Potentialtopf**

Potentialtopf mit unendlich hohen Wänden als Modellsystem für Elektron im Atom

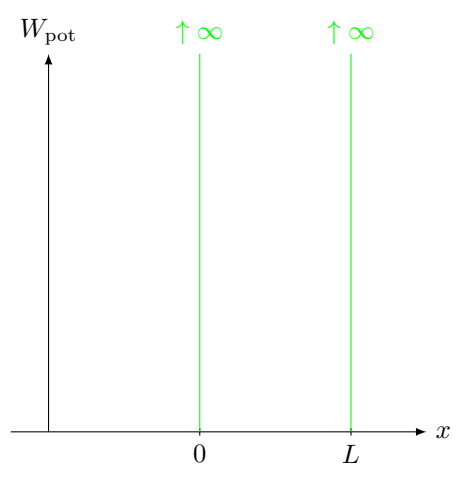

## **Ergebnisse**

Energie ist quantisiert

$$
W_n = \frac{\hbar^2}{2m}
$$
  
\n
$$
k_n^2 = \frac{n^2 h^2}{8ma^2}
$$
  
\n
$$
k_n = \frac{n\pi}{a} \qquad a = 1, 2, 3, ...
$$
  
\n
$$
\Psi(x) = A \sin kx
$$

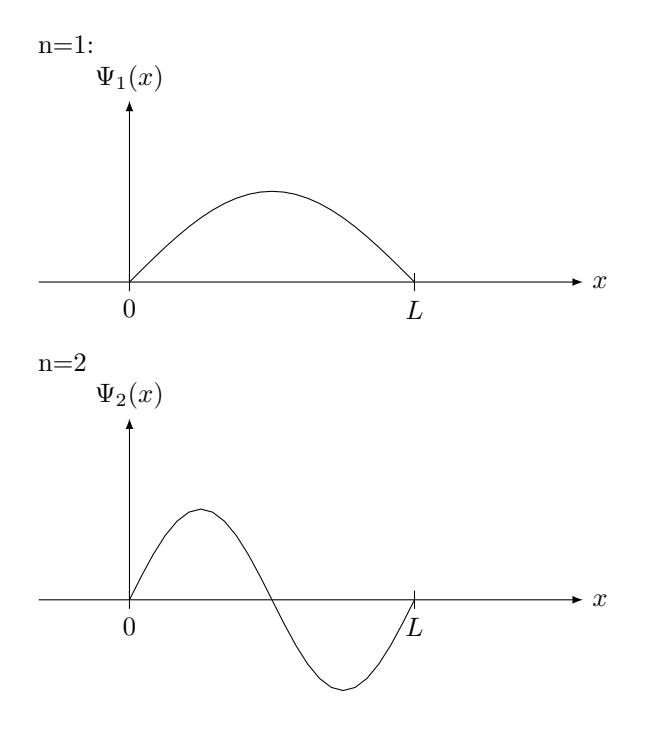

 $\ddot{A}$ quivalent in 3D  $\rightarrow k_x, k_y, k_z$ 

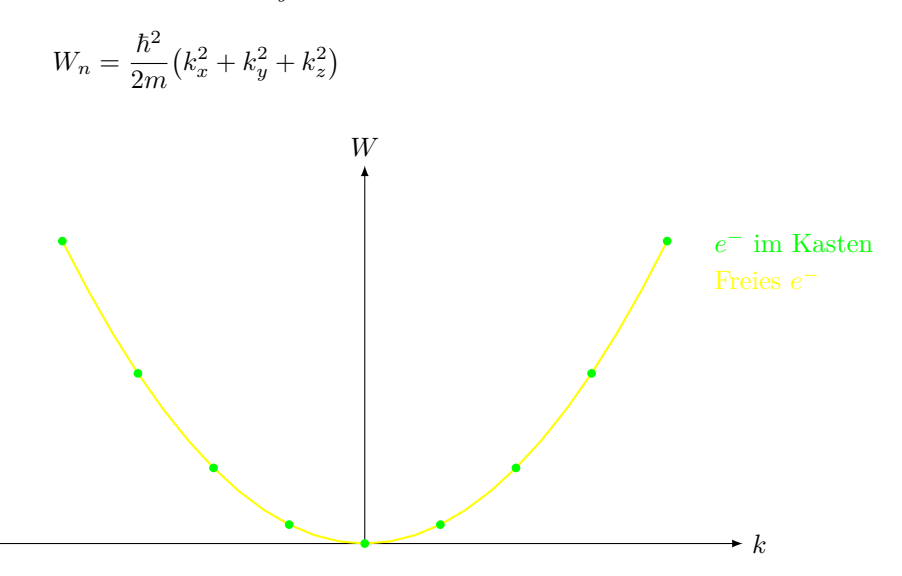

## <span id="page-9-0"></span>**2.4** Zusatandsdichte  $D(W)$  (früher  $z(W)$ )

Definition: Konzentration der Zustände in einem Energiebereich d*W* (Anzahl möglicher freier Plätze) Herleitung aus Pontentialtopfmodell Ψ vgl. Kapitel 4 A3

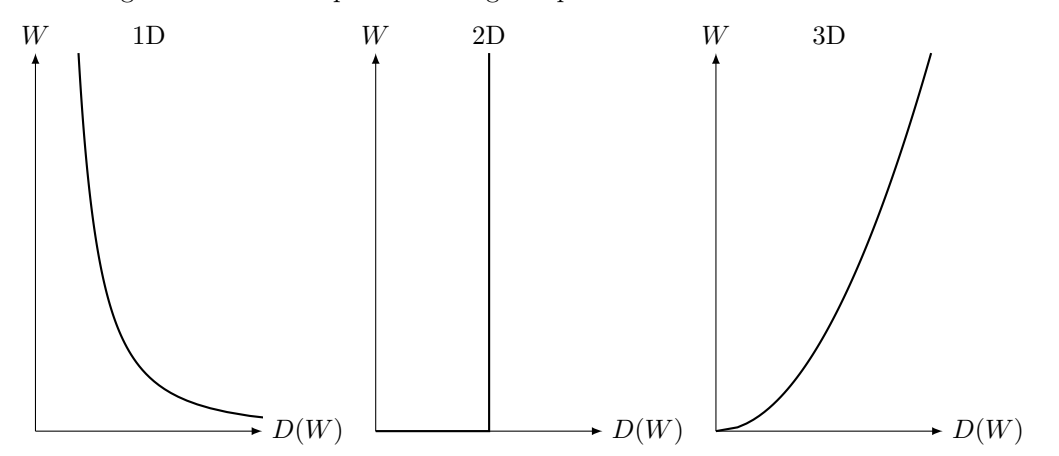

## <span id="page-9-1"></span>**2.5 Wasserstoffmodell**

Annahme: Coulomb-Potential zwischen zwei Kugelsymmetrischen gleichen Ladungen  $\boxed{|F| \sim \frac{q_1 q_2}{r^2}}$ 

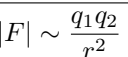

Ein-Elektronen-Näherung, Lösung der Schrödingergleichung in sphärischen Koordinaten. eindimensional:

$$
W_n = -\frac{m \cdot e^4}{8\varepsilon_0^2 h^2} \frac{1}{n^2}
$$

Haupt-Quantenzahl  $n = 1, 2, 3, \ldots$ Für mehr als 1 Elektron nicht analytisch lösbar.

## <span id="page-9-2"></span>**2.6 Quantenzahlen**

Satz von Quantenzahlen charakterisiert den Eigenzustand

1. **Hauptquantenzahl:**  $n = 1, 2, 3, \ldots$ beschreibt Energie *W<sup>n</sup>*

2. **Bahndrehimpulsquantenzahl**  $l = 0, 1, \ldots, n - 1 \triangleq s, p, d, f$  ${\bf Nebenquantenzahl} \rightarrow {\bf Winkelabhängigkeit}$ Kennzeichnet Form des Orbitals

(Skizzen von s  $\hat{=}$  Kreisförmig,  $p \hat{=}$  Hantel,  $d \hat{=}$  Doppel-Hantel)

- 3. **magnetische Quantenzahl**  $m_z = 0, \pm 1, \pm 2, \ldots, \pm l$ beschreibt räumliche Orientierung des Elektron-Bahndrehimpulses
- 4. **Spinquantenzahl**  $m_s = \pm \frac{1}{2}$

## <span id="page-10-0"></span>**2.7 PSE1**

**Pauli-Prinzip:** 2 Elektronen im Atom dürfen nicht in allen 4 Quantelzahlen übereinstimmen → pro Orbital 2 Elektronen.

Maximale Anzahl pro Hauptschale

$$
\# = \sum_{l=0}^{n-1} (2l+1)2 = 2n^2
$$

Chemisches Verhalten wird durch **Valenzelektronen** bestimmt.

**Edelgaskonfiguration:** äußere Scahle komplett gefüllt (Oktettregel)

**Hund'sche Regel:** Besetzung der Atomorbitale einer Unterschale erfolgt zuerst mit ungepaarten Elektronen (maximale Spinmultiplizität)

## <span id="page-10-1"></span>**2.8 Chemische Bindung**

Ursache: WW der äußeren Orbitale von Atomen, z.B. Ionisierung, Überlappung, Dipol-Dipol WW

1. ionische Bindung: Ionisierung NaCl

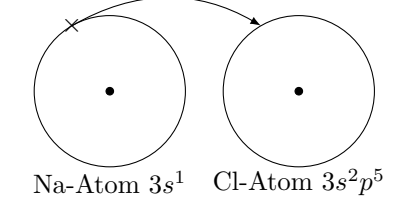

2. kovalente Bindung: Überlappung von Atomorbitalen  $\rightarrow$  Erreichen der Edelgaskonfiguration. Beispiel:

$$
|\underline{\overline{Cl}}\cdot+\cdot \underline{\overline{Cl}}|\to |\underline{\overline{Cl}}-\overline{\underline{Cl}}|
$$

3. Metallische Bindung

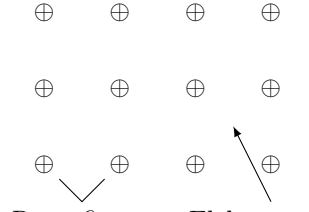

Rumpfionen Elektronengas

Außenelektoronen können leicht abgetrennt werden. Folge: gute elektrische Leitfähigkeit, gute Wärmeleitfähigkeit.

4. van-der-Waals-Bindung: (Dipol-Dipol) Ursache: elektrostatische Anziehung und Abstoßung WW-Energie ∼ 1 *r* 6 Beispiel: Wasserstoffbrückenbindung

## **2.8.1 Freitextaufgabe**

Sortieren sie folgende Bindungsenergien der Größe nach:

 $W_{\text{kovalent}} > W_{\text{metallisch}} > W_{\text{van-der-Waals}}$ 

Nennen sie Bindugstyp mit einer ausgezeichnete Bindungsreichtung

kovalente Bindung

## <span id="page-11-1"></span><span id="page-11-0"></span>**3 Festkörper**

## **3.1 Kristalle**

**Kristall-Struktur/-Gitter:** periodische Anordnung von Punkten **Elementarzelle:** kleinste Untereinheit des Gitters **14 Bravais Gitter:** Menger aller im Raum möglichen Elementarzellen **Koordinationszahl:** Anzahl nächster Nachbarn Beispiel: NaCl:  $N = 6$  für Na,  $N = 6$  für Cl

## <span id="page-11-2"></span>**3.2 Fehler im Kristallaufbau**

- Punktdefekte
	- **–** Leerstellen
	- **–** Zwischengitterionen
	- **–** Substitutionsdefekte
- Eindimensionale Kristallfehler
	- **–** Stufenversetzung: Burgersvektor ⊥ Stufe
	- **–** Schraubenversetzung: Burgersvektor || Stufe
- Zweidimensioale Kristallfehler
	- **–** Periodische Anordnung von Versetzungen
	- **–** Korngrenzen
- Dreidimensionale Kristallfehler
	- **–** fremde Phasen
- Fehler haben Einfluss auf Eigenschaften des Materials

## **3.2.1 Freitextaufgabe**

Nennen sie zwei verschiedene Arten von eindimensionalen Fehlern in Kristallgittern. (2 Punkte) Sufenversetzung, Schraubenversetzung Wie steht der Burgers-Vektor bei Stufenversetzung? ⊥ zur Stufe

## <span id="page-11-3"></span>**3.3 Bändermodell**

anschauliche Annäherung isolierter Atome → Aufsplittung der Energie vgl. Kapitel 4 A2 Kronig-Penney Modell

- Aufspaltung der äußeren Niveaus als
- Zwischen den Bändern verbotene Zonen
- innere *e* <sup>−</sup> können noch einzelnen Atomen zugeordnet werden (schwache Bänder)
- oberstes Band ist Leitungsband, es können Elektronen nicht zugeordnet werden

## <span id="page-12-0"></span>**3.4 Besetzungswahrscheinlichkeit**

Wie werden Zustände besetzt  $\rightarrow$  Fermi-Dirac-Statistik

$$
f_{FD}(W_F,T) = \frac{1}{2}
$$

<span id="page-12-1"></span> $W ≥ W<sub>F</sub> + 3k<sub>B</sub>T$ : # Bezegsungsmöglichkeiten  $\gg$  # Elektronen  $\Rightarrow$  Boltzmann-Statistik

## **3.5 Metalle, Halbleiter, Isolatoren**

$$
n = \int D(W) \cdot f_{FD}(w) \cdot dW
$$

Zur Leitung tragen nur Elektronen in z.T. gefüllten Bändern bei.  $\sigma(T)$ im HL stark *T*-abhängig (→ Kapitel 5)

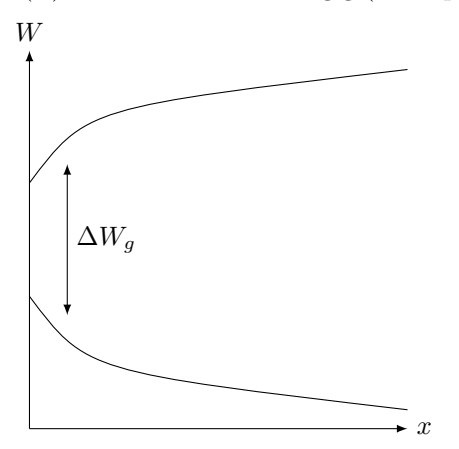

## **effektive Masse**

scheinbare Masse eines Teilchens in einem Kristall. Elektronen und Löcher reagieren wie freie Teilchein im Vakuum, mit veränderlichre Masse

$$
m^*=\frac{1}{\hbar^2}\frac{\partial^2 W}{\partial k^2}
$$

# <span id="page-12-3"></span><span id="page-12-2"></span>**4 Metalle**

## **4.1 Elektronische Leitung in Metallen, klassisch**

## **Elektronische Leitung**

Drude-Modell

**Wärmeleitung:** Elektronen transportieren neben Ladung auch kinetische Energie ( $T_1 > T_2$ )

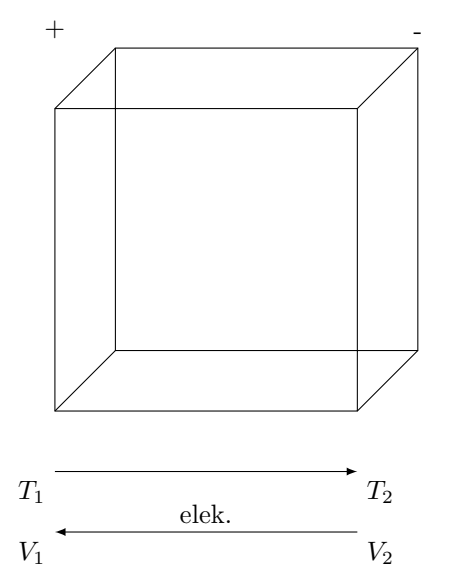

# <span id="page-13-0"></span>**4.2 Elektronenemission**

**Photoemission** Photon wird vom  $e^-$  absorbiert  $\rightarrow e^-$  wird aus Bindung gelöst. Energie des Photons ≥ Bindungsenergie

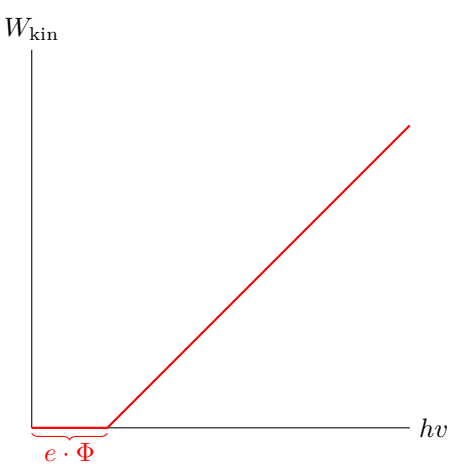

**Feldemission:** hohes Feld verbiegt Bänder (Quantenmechanik: Tunneleffekt)

## **4.2.1 Freitextaufgabe**

Eine Metalloberfläche werde mit Licht konstanter Intensität und variabler Frequenz bestraht. Zeichnen sie die Anzahl der emittierten Elektronen der Frequenz auf. (2. Punkte)

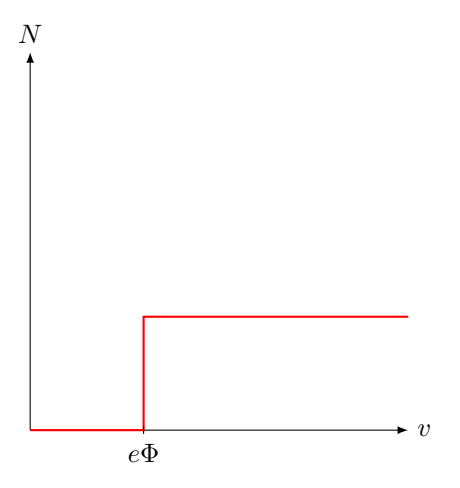

## **4.2.2 Freitextaufgabe**

Eine Metalloberfläche wrede mit Licht konstanter Frequenz  $v \geq \frac{e\Phi}{h}$  und variabler Intensität bestraht. Zeichnen sie die Anzahl der emittierten Elektronen über die Intensität auf. (2 Punkte)

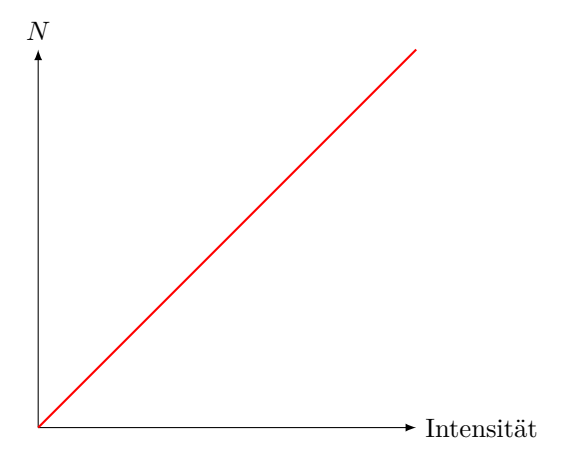

# **Klausur**

- 23 Tragen, 6 Fragen mit 2 Punkten, 6 Fragen mit 3 Punkten, Summe 30 Punkte
- Aufgaben: 25 Punkte je

# <span id="page-14-1"></span><span id="page-14-0"></span>**5 Halbleiter**

# **5.1 Undotierte Halbleiter**

 $=$  intrinsische Halbleiter, Eigenhalbleiter  $\hat{=}$ , reine Halbleiter".

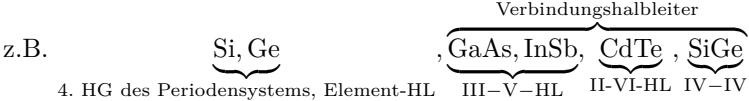

## **5.1.1 Energiebanddarstellung**

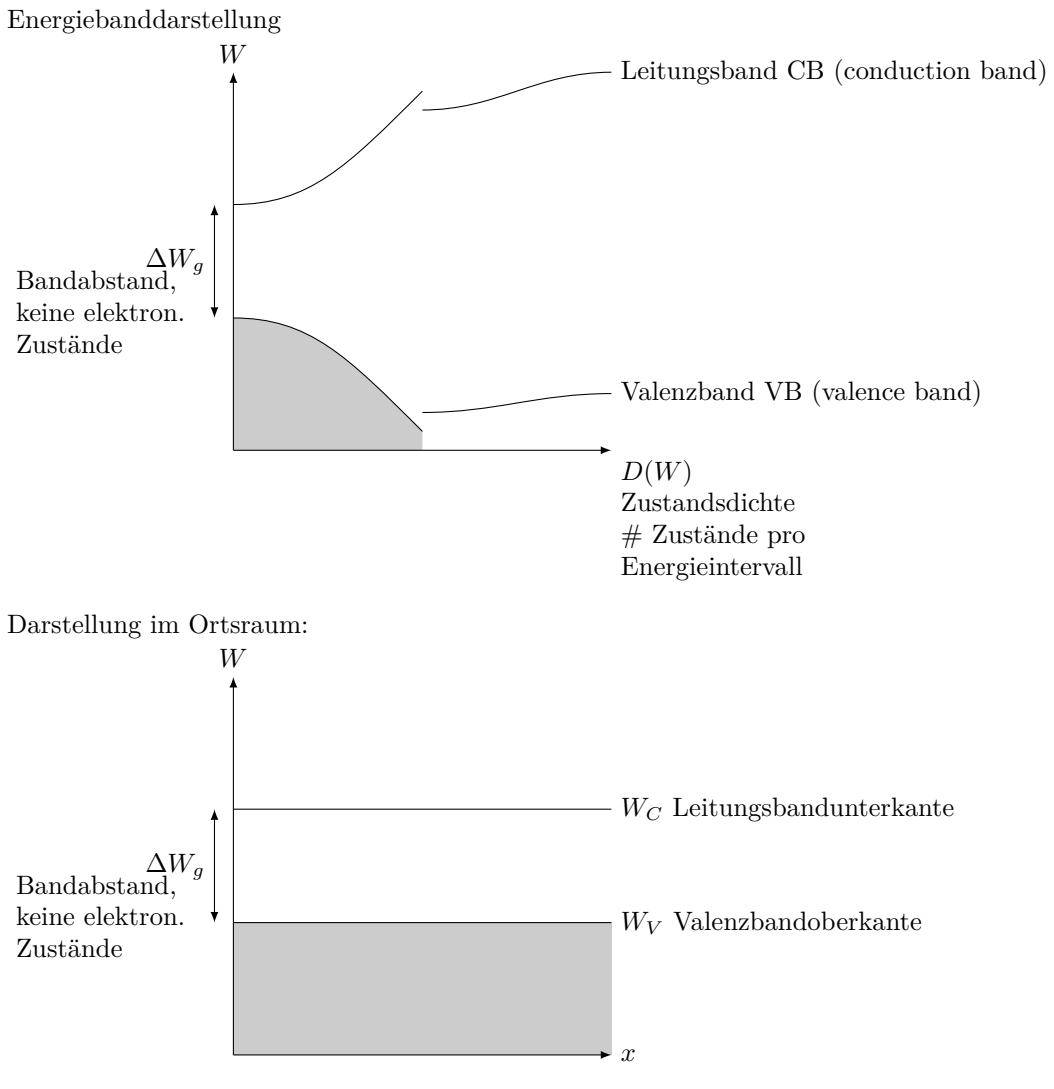

 $T = 0$  K:

Alle Zustände im VB mit *e* <sup>−</sup> (Valenzelektronen) besetzt, keine *e* <sup>−</sup> im CB <sup>⇒</sup> **keine** el. Leitung möglich. *T >* 0 K:

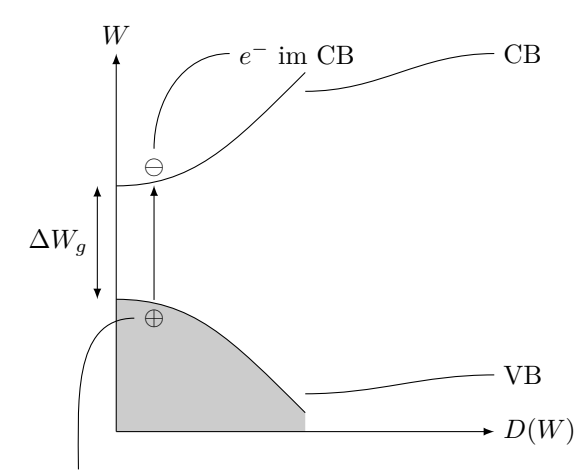

Loch/Defektel. im VB

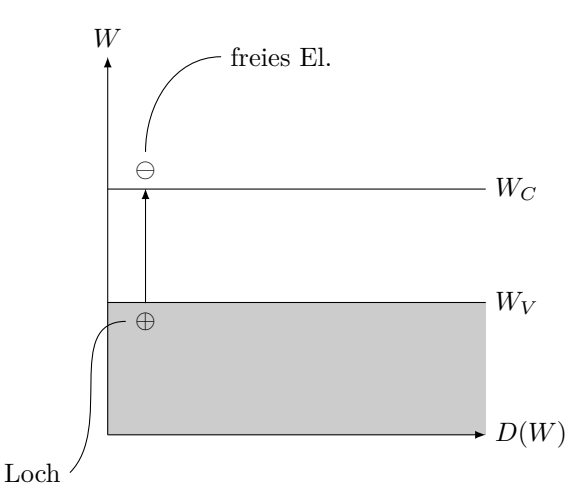

*e* <sup>−</sup> im CB und Loch im VB sind beweglich, d.h. sie könne ihre Zustände ändern <sup>⇒</sup> el. Leitung Möglich Im intrinsischen HL gibt es gleich viele Elektronen und Löcher:

 $n = p =$   $n_i$ Eigenleitungsdichte  $= f(T)$ 

el. Leitfähigkeit:

$$
\sigma = e \cdot (n \cdot \mu_n + p \cdot \mu_p)
$$

 $\mu_p, \mu_n$ : Beweglichkeiten *n, p*: Konzentration zum Vergleich:

 $\sigma_{\text{Metall}} = e \cdot n \cdot \mu_n$ 

## **5.1.2 Die Fermi-Dirac-Verteilung**

gibt an, mit welcher Wahrscheinlichkeit ein *e* <sup>−</sup>/Loch eine Energie *W* zu gegebener Temperatur *T* hat.

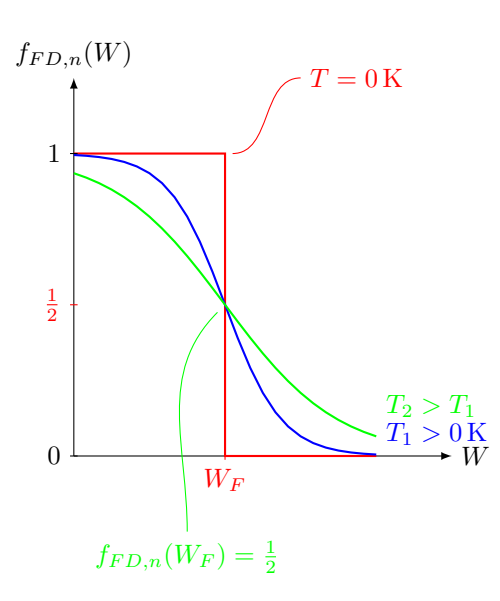

Für Elektronen:

$$
f_{FD,n}(W,T) = \frac{1}{1 + \exp\left(\frac{W - W_F}{k_B T}\right)}
$$

Für Löcher:

$$
f_{FD,p}(W,T) = 1 - f_{FD,n}(W,T) = \frac{1}{1 + \exp\left(\frac{W_F - W}{k_B T}\right)}
$$

*W<sup>F</sup>* = Fermienergie

= die Energie, bei der 
$$
f_{FD,p} = f_{FD,n} = \frac{1}{2}
$$

Die Fermienergie im nicht entarteten HL liegt innerhalb der Bandmitte.

## **5.1.3 Die Boltzmann-Verteilung**

Für  $W - W_F > 3k_BT$ :

$$
f_{FD,n}(W) \approx f_{B,n}(W) = \frac{1}{\exp\left(\frac{W - W_F}{k_B T}\right)} = \exp\left(-\frac{W - W_F}{k_B T}\right)
$$

Für  $W_F - W > 3k_BT$ :

$$
f_{FD,p}(W) \approx f_{B,p}(W) = \frac{1}{\exp\left(-\frac{W - W_F}{k_B T}\right)} = \exp\left(\frac{W - W_F}{k_B T}\right)
$$

## **5.1.4 Ladungsträgerkonzentration** *n* **und** *p*

Zur erinnerung:  $\sigma = e(n\mu_n + p\mu_p)$ 

Wie viele Elektronen und Löcher tragen zur elektrischen Leitung bei? Elektronen im CB:

$$
n = \int_{CB} D_C(W) \cdot f_n(W) dW \tag{*}
$$

Löcher im VB:

$$
p = \int_{VB} D_V(W) \cdot f_p(W) dW \tag{**}
$$

 $D_C(W)$ ,  $D_V(W)$ : Zustandsdichten im CB bzw. VB

*fn*(*W*)*, fp*(*W*): Verteilungsfunktion. für *e* <sup>−</sup>/ Löcher (FD- oder Boltzmann-Verteilung)

$$
D_C(W) = \frac{4\pi (2m_n^*)^{3/2}}{h^3} \cdot (W - W_C)^{1/2}
$$

$$
D_V(W) = \frac{4\pi (2m_p^*)^{3/2}}{h^3} \cdot (W_V - W)^{1/2}
$$

$$
f_n(W) = f_{B,n}(W)
$$

$$
f_p(W) = f_{B,p}(W)
$$

Lösen der Integrale (∗) und (∗∗) ergibt (vgl. Kapitel 5 A1, Skript S.118)

$$
n = N_C \cdot \exp\left(-\frac{W_C - W_{Fi}}{k_B T}\right) \text{ mit } N_C = 2 \cdot \left(\frac{2\pi m_n^* \cdot k_B T}{h^2}\right)^{3/2}
$$

$$
p = N_V \cdot \exp\left(-\frac{W_{Fi} - W_V}{k_B T}\right) \text{ mit } N_V = 2 \cdot \left(\frac{2\pi m_p^* \cdot k_B T}{h^2}\right)^{3/2}
$$

 $N_C, N_V$ : effektive Zustandsdichte im CB bzw. VB. Temperaturabhängigkeit:  $N_C, N_V \sim T^{3/2}$ 

#### **5.1.5 Fermi-Energie im Eigenhalbleiter**

Ausgangspunkt: *n* = *p* (Elektronenneutralität)

$$
\Leftrightarrow N_C \cdot \exp\left(-\frac{W_C - W_{Fi}}{k_B T}\right) = N_V \cdot \exp\left(-\frac{W_{Fi} - W_V}{k_B T}\right)
$$

 $\Rightarrow$  Berechnung von  $W_{Fi}$ 

$$
W_{Fi}(T) = \underbrace{W_V + \dfrac{1}{2} \Delta W_g}_{\text{Bandmitte}\ \Delta W_G = W_C - W_V} + \underbrace{\dfrac{3}{4} k_B T \cdot \ln\left(\dfrac{m_n^*}{m_p^*}\right)}_{\substack{\text{kleine Temperature behavior of } m_p^* \neq \,m_n^* \\ \text{Wird i.d.R. vernachlässigt} \\ \text{wird i.d.R. vernachlässigt}}} + \underbrace{\dfrac{3}{4} k_B T \cdot \ln\left(\dfrac{m_n^*}{m_p^*}\right)}_{\substack{\text{Nind } H_N}} \\ \text{Wild } H_N
$$

Die Fermienergie im intrinsischen HL liegt in der Mitte der Bandlücke

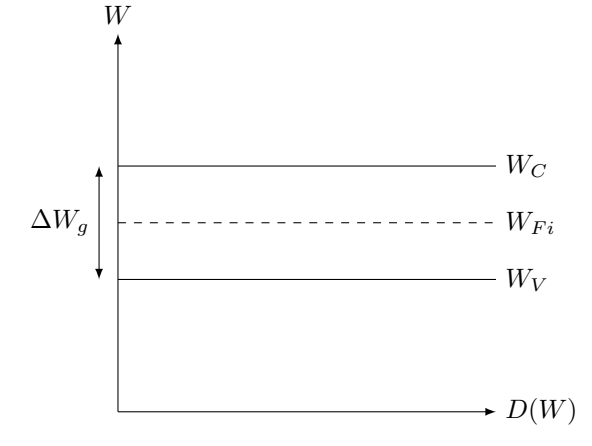

#### **5.1.6 Freitextaufgabe: Effektive Besetzung im Eigenhalbleiter**

Gegeben seien die Zustandsdichten  $(D_V(W), D_C(W))$  im Valenz- und Leitungsband in einem eigenleitenden Halbleiter sowie die Besetzungswahrscheinlichkeit für Elektronen und Löcher (*fn*(*W*)*, fp*(*W*)) nach unten stehender Abbildung. Zeichnen Sie die effektive Besetzung der Zustände (*n*(*W*)*, p*(*W*)) und markieren Sie die Bereiche die von Elektronen besetzt sind (3 Punkte).

(Siehe Handout, Seite 2)

$$
n(W) = f_n(W) \cdot D_C(W)
$$
  

$$
p(W) = f_p(W) \cdot D_C(W)
$$

$$
\int_{CB} n(W) dW = n
$$
  

$$
\int_{VB} p(W) dW = p
$$

#### **5.1.7 Gleichgewicht zwischen Generation und Rekombination**

Rekombination der thermisch generierten Elektron-Loch-Paare innerhalb *τ*rec (Rekombinationszeit oder Ladungsträgerlebensdauer)

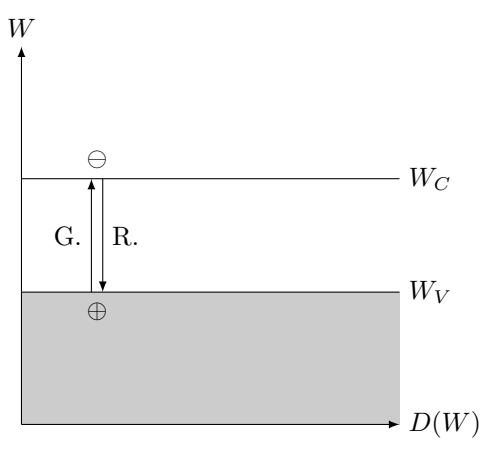

Ständige thermische Generation und Rekombination → thermodynamisches Gleichgewicht. Gleichgewichtsreaktion:

$$
\emptyset \rightleftharpoons e^- + \underbrace{h^+}_{\text{Loch}}
$$

Massenwirkungsgesetz:

$$
n \cdot p = n_i^2
$$

#### **5.1.8 Eigenleitungsdichte**

MWG:

$$
n \cdot p = n_i^2
$$

 $n_i$ : Eigenleitungsdichte, intrinsische Ladungsträgerdichte  $\hat{=}$  charakteristische Ladungsträgerdichte des "reinen" Halbleiters in Abhängigkeit von *T*.

im Eigen-HL:

$$
m_{C \text{-} \exp\left(-\frac{W_{C} - W_{Fi}}{k_B T}\right)} = \frac{p}{N_V \cdot \exp\left(-\frac{W_{Fi} - W_V}{k_B T}\right)} = n_i
$$
  
\n
$$
\Rightarrow n_i = \sqrt{N_C \cdot N_V} \cdot \exp\left(-\frac{\Delta W_g}{2k_B T}\right) = f(T)
$$

Temperaturabhängigkeit:

$$
n_i \sim T^{3/2} \exp\left(-\frac{\Delta W_g}{2k_BT}\right)
$$

#### **Beispielrechnung:**  $n_i(T_1)$  **gegeben**  $n_i(T_2)$

Wenn eine Größe bei einer Temperatur *T*<sup>1</sup> bekannt ist und auch die Temperaturabhängigkeit der Größe bekannt ist, so kann die Größe bei beliebigen anderen Temperaturen berechnet werden.

z.B. Si: 
$$
\Delta W_g = 1,1
$$
 eV  
gegeben:  $n_i(T_1 = 500 \text{ K}) = 1 \cdot 10^{15} \text{ cm}^{-3}$   
gesucht:  $n_i(T_2 = 300 \text{ K})$  mit  $n_i \sim T^{3/2} \cdot \exp\left(-\frac{2\Delta W_g}{2k_BT}\right)$ 

Bildung der Quotienten und Berechnung der unbekannten Größe:

$$
\frac{n_i(T_2)}{n_i(T_1)} = \frac{T_2^{3/2}}{T_1^{3/2}} \cdot \exp\left(-\frac{\Delta W_g}{2k_B} \left(\frac{1}{T_2} - \frac{1}{T_1}\right)\right)
$$
  

$$
n_i(T_2) = n_i(300 \text{ K}) = n_i(T_1 = 500 \text{ K}) \cdot \left(\frac{300 \text{ K}}{500 \text{ K}}\right)^{3/2} \cdot \exp\left(-\frac{1,1 \text{ eV}}{2k_B} \left(\frac{1}{300 \text{ K}} - \frac{1}{500 \text{ K}}\right)\right)
$$

## <span id="page-19-0"></span>**5.2 Dotierte Halbleiter**

Einbau von Fremdatomen (Dotierstoffe, Störstellen) ins Kristallgitter → gezielte Beeinflussung der Ladungsträgerkonzentration und Leitfähigkeit

#### **5.2.1 Donatordotierung**

z.B. 5-wertiges Element (P, As, Sb) auf Si-Gitterplatz. Donatorkonzentration *ND*. Aktivierungsenergie ∆*W<sup>D</sup>* (Abbildung auf Handout Seite 3)

Zufuhr von  $\Delta W_D$ 

→ Donator gibt freies *e* <sup>−</sup> ab

 $\rightarrow$  ortsfeste, an Ion gekoppelte pos. Ladung

 $D^0 \rightleftharpoons D^+ + e^-$ 

*e* <sup>−</sup> sind Majoritätsladungsträger, *h* <sup>+</sup> Minoritätsladungsträger <sup>⇒</sup> n-HL

## **5.2.2 Akzeptordotierung**

z.B. 3-wertiges Element (B, Al, Ga) auf Si-Gitterplats. Akzeptorkonzentration *NA*, Aktivierungsenergie ∆*W<sup>A</sup>* Zufuhr von  $\Delta W_A$ 

→ fehlendes *e* <sup>−</sup> wird aus dem VB zur Verfügung gestellt.

 $\rightarrow$  bewegliches Loch, ortsfeste negative Ladung

 $A^0 + e^- \rightleftharpoons A^-$ 

*h* <sup>+</sup> sind Majoritäten, *e* <sup>−</sup> sind Minoritäten <sup>⇒</sup> p-HL

 $\Delta W_A, \Delta W_D$ : einige 10 mV zum Vergleich:  $\Delta W_g \sim 1$  eV

Abbildung 5.13 aus dem Skript.

 $D<sub>D</sub>(W)$ ; *δ*-förmige Verteilung um *W*<sub>*D*</sub>. Höhere Dotierung → Peak länger

#### **5.2.3 Charakteristische Temperaturbereiche**

Energiezufuhr ∆*W<sup>D</sup>* bzw. ∆*W<sup>A</sup>* (thermisch)

→ Abhängigkeit der Anzahl ionisierter Störstellen von *T*

→ Abhängigkeit der Ladungsträgerkonzentration von *T*

→ Abhängigkeit der Leitfähigkeit von *T*

Drei charakteristische Temperaturbereiche:

1) Eigenleitung

2) Störstellenerschöpfung

3) Störstellenreserve

Allgemein gilt:  $n \cdot p = n_i^2$  gilt in allen drei Temperaturbereichen! Allgemeine Formel für die Leitfähigkeit:

 $\sigma = e \cdot (n\mu_n + p\mu_n)$ 

kann für die einzelnen Temperaturbereiche vereinfacht werden

## **5.2.4 Eigenleitung (hohe Temperaturen)**

*T* reicht aus, um eine nennenswerte Eigenleitungsdichte zu erzeugen:

$$
N_D \ll 2 \cdot n_i \qquad N_A \ll 2n_i
$$

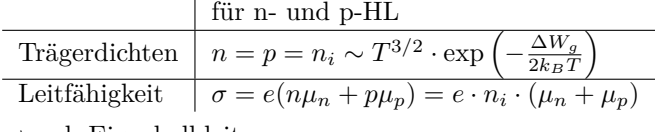

 $\rightarrow$  vgl. Eigenhalbleiter

#### **5.2.5 Störstellenerschöpfung (mittlere** *T***)**

*T* reicht nicht aus, um eine nennenswerte Eigenleitungsdichte zu erzeugen, wohl aber um alle Dotierstoffatome zu aktivieren:

$$
N_D \gg 2n_i
$$
  
\n
$$
N_A \gg 2n_i
$$
  
\n
$$
N_A \gg 2n_i
$$
  
\n
$$
N_A = N_A
$$

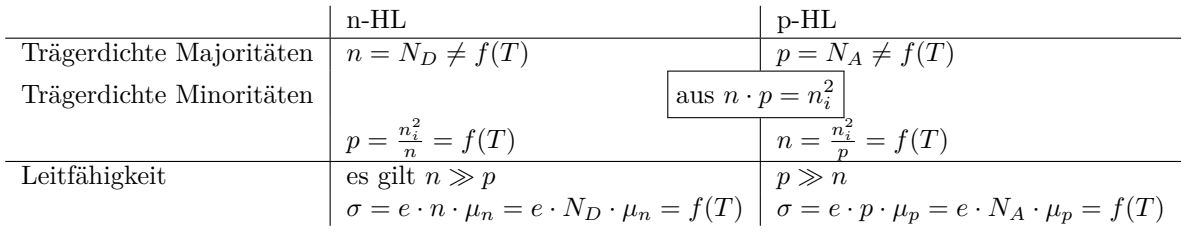

## **5.2.6 Störstellenreserve (niedrige** *T***)**

*T* ist so gering, dass nur ein Teil der Störstellen Dotierstoffatome ionisiert ist.

$$
N_D^+ < N_D \hspace{2.5cm} N_A^- < N_A
$$

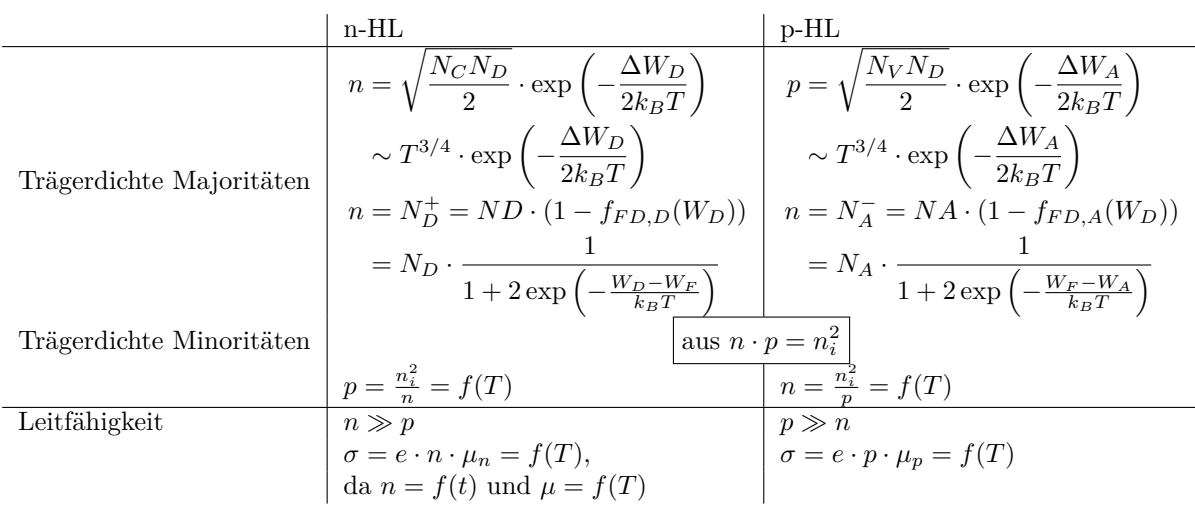

## **5.2.7 Ladungsträgerdichte in Abhängigkeit der Temperatur**

(Abbildung s. Handout S.4) I: Eigenleitung II: Störstellenerschöpfung III: Störstellenreserve

## **5.2.8 Freitextaufgabe**

Betrachtet werden zwei mit unterschiedlichen Dotierstoffen (Indium, Gallium) dotierte Halbleiterproben mit unten stehenden temperaturabhängigen Verläufe der Majoritätsladungsträgerkonzentration. Welcher Dotierstoff besitzt die höhere Aktivierungsenergie ∆*WA*? Handelt es sich bei den Proben um Proben aus dem gleichen oder aus unterschiedlichen Halbleitergrundmaterialien? Zeichnen Sie in die Abbildung den temperaturabhängigen Verlauf der Majoritätsladungsträgerkonzentration für eine undotierte Probe, die aus dem gleichen Halbleitergrundmaterial wie Probe 1 besteht ein!

log(*p*)

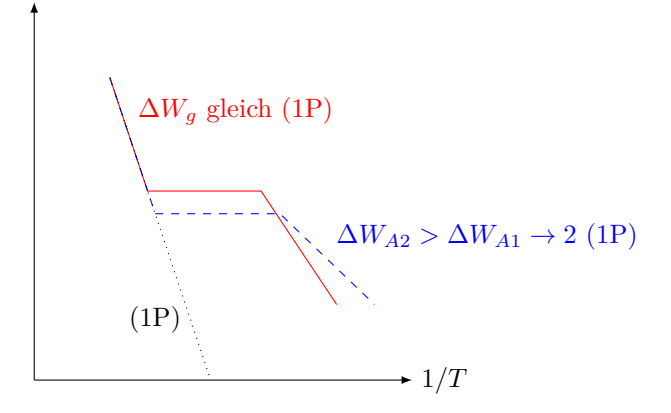

#### **5.2.9 Berechnung der Fermienergie im dotierten Halbleiter**

Ausgangspunkt: Elektroneutralitätsbedingung

$$
p + N_D^+ - n - N_A^- = 0
$$

mit

$$
p = N_V \cdot \exp\left(-\frac{W_F - W_V}{k_B T}\right)
$$
  
\n
$$
n = N_C \cdot \exp\left(-\frac{W_C - W_F}{k_B T}\right)
$$
  
\n
$$
N_D^+ = N_D \cdot (1 - f_{B,D}(W_D)) = N_D \cdot \left(1 - 2 \exp\left(-\frac{W_D - W_F}{k_B T}\right)\right)
$$
  
\n
$$
N_A^- = N_A \cdot f_{B,A}(W_A) = N_A \cdot \left(1 - 2 \exp\left(-\frac{W_F - W_A}{k_B T}\right)\right)
$$

 $\rightarrow$  Gleichung mit  $W_F$  als Unbekannte, i.d.R. nur Donatoren ( $N_A = 0 \text{ cm}^{-3}$ ) oder nur Akzeptoren ( $N_D = 0 \text{ cm}^{-3}$ ) n-HL:

$$
W_F = W_V + \frac{1}{2}\Delta W_g + \frac{3}{4}k_BT \cdot \ln\left(\frac{m_p^*}{m_n^*}\right) + k_BT \operatorname{arsinh}\left(\frac{N_D}{2n_i}\right)
$$

p-HL:

$$
W_F = \underbrace{W_V + \frac{1}{2}\Delta W_g + \frac{3}{4}k_BT \cdot \ln\left(\frac{m_p^*}{m_n^*}\right)}_{\text{vgl. Eigenhalbleiter, Eigenleitungsbereich}} + \underbrace{k_BT \, \text{arsinh}\left(\frac{-N_A}{2n_i}\right)}_{\text{Beitrag durch ionisierte Störstellen:}}
$$

ruft Änderung im Bereich der Störstellenerschöpfung hervor.

#### **5.2.10 Temperaturabhängigkeit der Fermienergie im dotierten HL**

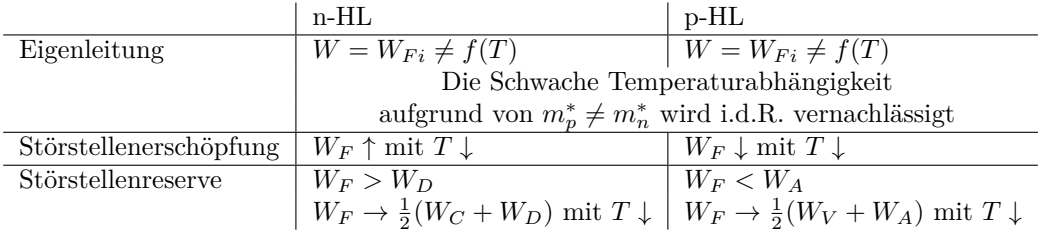

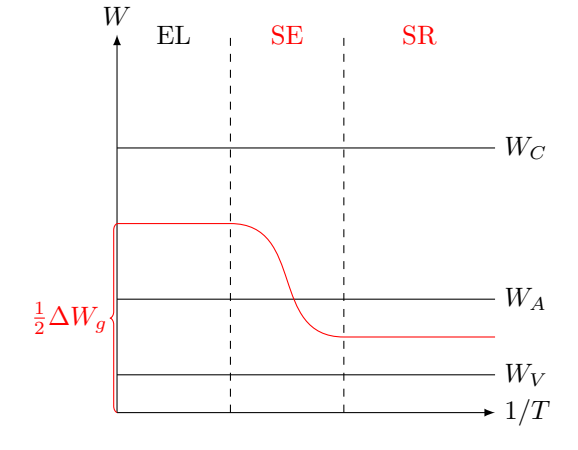

## <span id="page-22-0"></span>**5.3 Ladungsträgerbeweglichkeit**

beschreibt den Zusammenhang zwischen der Driftgeschwindigkeit der Ladungsträger und dem elektrischen Feld.

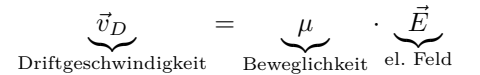

#### **5.3.1 Ladungsträgerbeweglichkeit in Halbleitern**

$$
\mu_n = \frac{e\tau_n}{m_n^*}, \mu_p = \frac{e\tau_p}{m_p^*}
$$

*τn, τp*: mittlere Stoßzeit

 $\mu = f(T)$  Zwei Streumechanismen mit unterschiedlichen Temperaturabhängigkeiten.

- 1. Streuung an Phononen (Gitterschwingungen)
	- bei hohen *T*, bei niedrigen *ND*, *N<sup>A</sup>*

$$
\tau = \frac{\lambda}{\lambda}
$$
\n
$$
\tau = \frac{\lambda}{\lambda}
$$
\nthermische Geschwindigkeit

\n
$$
\lambda \sim T^{-1}
$$
\n
$$
v_{th} \sim T^{1/2}
$$
\n
$$
\Rightarrow \mu_{n,th} \sim T^{-3/2}
$$
\n
$$
\mu_{p,th} \sim T^{-3/2}
$$

- 2. Streuung an Störstellen, Ionen
	- bei niedrigen  $T$  und hohen  $N_D, N_A$ 3*/*2 3*/*2

$$
\mu_{n,\text{ion}} \sim T^{3/2}, \mu_{p,\text{ion}} \sim T^{3/2}
$$

#### **5.3.2 Freitextaufgabe: Ladungsträgerbeweglichkeit**

Gegeben sei die temperaturabhängige Ladungsträgerbeweglichkeit eines Halbleiters, der mit einem Dotierstoff der Dichte *ND*<sup>1</sup> dotiert sei. Zeichnen Sie den Verlauf der temperaturabhängigen Beweglichkeit für den fall, dass der Halbleiter mit einer Dichte *ND*<sup>2</sup> *> ND*<sup>1</sup> dotiert ist, in die Abbildung ein!

- Verschiebung in *y*-Richtung:  $\mu_2 < \mu_1$ , da mehr Störstellen vorhanden.
- Verschiebung in *x*-Richtung: ionischer Ast dominiert länger, da größeres *ND*.
- Stärkeres Abknicken im linken Ast: Bei niedriger Doteriung: *µ*ion wird von *µ*Phonon überlagert, nur bei großen Dotierungen wird  $\mu \sim T^{3/2}$  erreicht.

## **5.3.3 Temperaturabhängigkeit der Leitfähigkeit**

im dotierten HL ergibt sich aus *T*-Abhängigkeit von  $p$  bzw.  $n$  und  $\mu_n$  bzw.  $\mu_p$ (Skizze auf Handout Seite 6)

$$
\sigma = e(n\mu_n + p\mu_p)
$$
  
SE:  $\sigma = e \cdot N_A \cdot \mu_p$ 

z.B.  $\beta = 1, 5, \mu_p \sim T^{-1.5}$ 

<span id="page-23-0"></span>Ansteigen der Leitfähigkeit mit  $T \downarrow$  im Bereich der Störstellenerschöpfung.

## **5.4 Der Halleffekt**

Experimentelle Bestimmung der

- Ladungträgerart
- Ladungsträgerkonzentration
- Beweglichkeit

#### **5.4.1 Halleffekt**

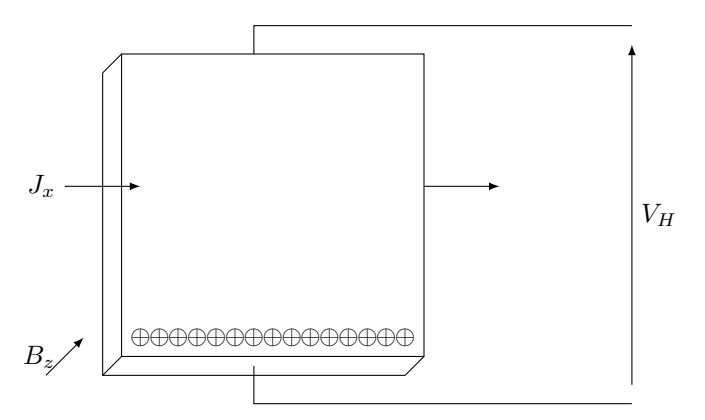

Ladungsträger driften in *x*-Richtung

- Löcher in positive *x*-Richtung  $\frac{1}{v_{d,px}}$
- $e^-$  in negative *x*-Richtung  $\leftarrow \frac{v_{d,nx}}{v_{d,nx}}$

Auf bewegte Ladungsträger im Magnetfeld wirkt die Lorentzkraft

$$
\vec{F}_L = q \cdot (\vec{v}_D \times \vec{B})
$$

Rechnung für *n*-leitendes Plättchen

$$
q = -e
$$
  

$$
\vec{v}_D = -\vec{e}_x \cdot v_{Dn,x}
$$
  

$$
\vec{B} = \vec{e}_z \cdot B_z
$$

⇒ mit Rechter-Hand-Regel folgt: *F<sup>L</sup>* wirkt in neg. *y*-Richtung

 $\vec{F}_L = -\vec{e}_y \cdot e \cdot v_{Dn,x} \cdot B_z = -\vec{e}_y \cdot F_{Ly}$ 

Elektronen werden zum vorderen Rand des Plättchens abgelenkt ⇒ *V<sup>H</sup>* negativ. Gegenfeld  $E_H$  baut sich auf  $\Rightarrow$   $V_H$  messen

$$
\vec{E}_H = -\vec{e}_y \cdot E_H
$$

 $\vec{F}_H = \vec{e}_y \cdot eE_H$  Kraft auf ein  $e^-$ 

Die Kraft des Gegenfeldes kompensiert im Mittel gerade die Lorentzkraft.

$$
\vec{F}_L + \vec{F}_H = 0
$$

$$
-\vec{e}_y \cdot ev_{Dn,x} \cdot B_z + \vec{e}_y \cdot eE_H = 0
$$

$$
\Leftrightarrow ev_{Dn,x} \cdot B_z = eE_H
$$
mit  $V_H = b \cdot E_H$  und  $v_{Dn,x} = -\frac{I_x}{e \cdot n \cdot a \cdot b}$ 
$$
\Rightarrow V_H = -\frac{1}{en} \cdot \frac{I_x B_z}{a}
$$

*RH*: Hallkoeffizient hier für *n*-HL

#### **5.4.2 Halleffekt im p-dotierten Halbleiter**

$$
\vec{F}_L = q \cdot (\vec{v}_D \times \vec{B})
$$

*v*<sup>*D*</sup> in positive *x*-Richtung (bei *e*<sup>−</sup>: neg. *x*-Richtung),  $B_z$  in positive *z*-Richtung,  $q = e$  (bei  $e^-$ : −*e*)

 $\Rightarrow$  Löcher werden bei gleicher Stromflussrichtung und gleicher Richtung des Magnetfeldes in die gleiche Richtung abgelenkt (hier: negative *y*-Richtung). Die Hallspannugn ändert das Vorzeichen im Vergleich zum n-HL. Hallkoeffizient:  $R_H = \frac{1}{ep}$ 

Herleitung für Hallspannung/Hallkoeffizient im p-HL: S. A3

#### **5.4.3 Hallkoeffizient**

Für die Hallspannung gilt:

$$
V_H = R_H \cdot \frac{I_x B_z}{a}
$$

 $E$ lektronenleitung:  $R_H = -\frac{1}{en}$ <br>Löcherleitung:  $R_H = \frac{1}{ep}$ gesamte Leitung:  $R_H = \frac{1}{e}$ .  $\frac{p\mu_p^2 - n\mu_n^2}{(p\mu_p + n\mu_n)^2}$ , Herleitung vgl. A23

#### **5.4.4 Temperaturabhängigkeit von** *R<sup>H</sup>* **im Halbleiter**

**Eigenleitung:**  $n = p = n_i$ 

$$
R_H = \frac{1}{en_i} \cdot \frac{\mu_p^2 - \mu_n^2}{(\mu_p + \mu_n)^2}
$$
  
=  $\frac{1}{en_i} \cdot \frac{\mu_p - \mu_n}{\mu_p + \mu_n} = \frac{1}{en_i} \cdot \frac{1 - b}{1 + b}$  mit  $b = \frac{\mu_n}{\mu_p}$ 

i.d.R. gilt:  $\mu_n > \mu_p \Rightarrow R_H$  im Eigenleitungsbereich  $< 0$ 

$$
R_H \sim T^{-3/2} \cdot \exp\left(\frac{\Delta W_g}{2 k_B T}\right)
$$

#### **Störstellenerschöpfung:**

n-HL:  $n = N_D$  ≫  $p$ ,  $R_H = -\frac{1}{eN_D} < 0 \neq f(T)$  $p$ -HL:  $p = N_A \gg n$ ,  $R_H = \frac{1}{eN_A} > 0 \neq f(T)$ 

**Störstellenreserve:**  $n-\text{HL}: n = N_D \gg p, R_H = -\frac{1}{en} < 0, R_H \sim T^{-3/4} \cdot \exp\left(\frac{\Delta W_D}{2k_B T}\right)$  $p$ -HL:  $p = N_A \gg n$ ,  $R_H = \frac{1}{ep} > 0$ ,  $R_H \sim T^{-3/4} \cdot \exp\left(\frac{\Delta W_A}{2k_B T}\right)$ 

Abbildung im Handout, Seite 8

Wenn  $\mu_n > \mu_p$ : n-HL:  $R_H < 0$  im ges. Temperaturbereich  $p$ -HL:  $R_H < 0$  (EL),  $R_H > 0$  (SE, SR)

## **5.4.5 Verlauf der Strombahnen im Hallplättchen**

*E<sup>H</sup>* und *E<sup>A</sup>* überlagern sich

$$
B^{\circ}
$$
\n
$$
B^{\circ}
$$
\n
$$
z^{\circ} \rightarrow x
$$

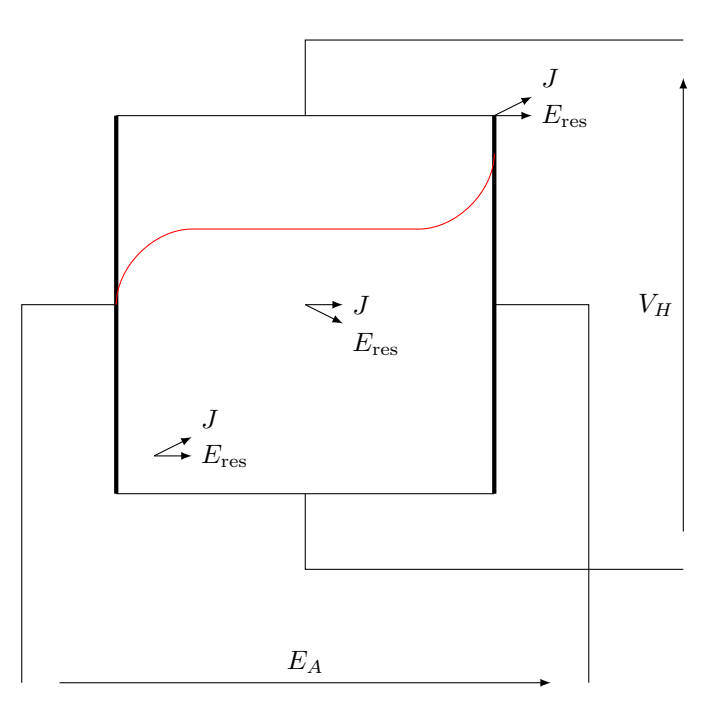

z.B. n-HL: *e* <sup>−</sup> werden in negative *y*-Richtung abgelenkt. Plattenmitte:  $\rightarrow$ *E<sub>A</sub>* 

$$
\sum_{E_H} E_A
$$

Obere und untere Elektrode:  $F_L$  und  $F_H$  kompensieren sich.  $(J_y = 0 \text{ und } E_y \neq 0)$ Vordere und hintere Elektrode:  $E_y = 0, E_H = 0$  ( $E_{tan}$  stetig)  $\Rightarrow$  *F*<sub>*L*</sub> wird nicht durch *F*<sub>*H*</sub> kompensiert  $\Rightarrow$  *J*<sub>*y*</sub> ≠ 0

## **5.4.6 Hallwinkel**

**Mitte:**

$$
\theta_H \overbrace{\qquad \qquad }^{J}_{E_{\rm res}}
$$

**Elektroden:**

$$
\theta_H \searrow \searrow \searrow^{J}
$$
  $E_{\text{res}}$ 

*E<sup>A</sup>*  $E_H$  *E*<sub>res</sub> *θ<sup>H</sup>*

Hallwinkel *θH*: Maß für die Abweichung zwischen *E* und *J*. *θ<sup>H</sup>* überall gleich in der Hallplatte. **n-HL:**

$$
\tan \theta_H = \frac{E_H}{E_A} = \frac{-\frac{1}{en} J \times B_z}{\underbrace{\frac{1}{e \cdot n \cdot \mu_n} \cdot J_x}_{\frac{1}{\sigma}}}
$$

Wenn *θ<sub>H</sub>* bekannt ist, kann die Beweglichkeit bestimmt werden. Bei Löcherleitung:  $\tan \theta_H = \mu_p B_z$ 

## **5.4.7 Freitextaufgabe: Hallplatte**

An einem eigenleitenden Halbleiterplättchen werden Hallmessungen durchgeführt (s. Abb.). In welche Richtung werden die Elektronen durch die Lorentzkraft abgelenkt? In welche Richtung die Löcher? Welches Vorzeichen hat die gemessene Hallsapnnung?

<span id="page-26-0"></span> $e^-$  und Löcher werden in positive *y*-Richtung abgelenkt,  $R$ <sup>*H*</sup> negativ,  $B$ <sup>*Z*</sup> ist negativ ⇒  $V$ <sup>*H*</sup> positiv.

## **5.5 Nichtgleichgewichte**

Störung des Gleichgewichtzustands durch Energiezufuhr:

 $n \cdot p > n_i^2$ 

⇒Ausgleichsvorgänge: Ungleichgewicht wird durch Drift / Diffusion und Rekombination abgebaut.

## **5.5.1 Abbau von Raumladungsinhomogenitäten**

1) Raumladung von Majoritäten.

z.B. Elektronenblitz im n-HL *x n x*1 *n*0

z.B. Elektroneninjektion in n-HL

$$
\rho_n = -e \cdot \Delta n \text{ (RL)}
$$

$$
\text{div } \vec{E} = \frac{\rho_n}{\varepsilon_0 \varepsilon_r}
$$

mit Kontinuitätsgleichung

$$
-\frac{\partial \rho_n}{\partial t} = \underbrace{\text{div}\, \vec{J}}_{=\text{div}\, \sigma \vec{E}}
$$

DGL für zeitl. Verlauf der Raumladung

$$
\frac{\partial \rho_n}{\partial t} = -\frac{\sigma}{\varepsilon_0 \varepsilon_r} \cdot \rho_n
$$
  
Lösung:  $\rho_n \sim \exp\left(-\frac{t}{\tau_{\varepsilon}}\right)$ mit  $\underbrace{\tau_{\varepsilon} = \frac{\varepsilon_0 \varepsilon_r}{\sigma}}_{\text{delektrische Relaxationszeit}}$ 

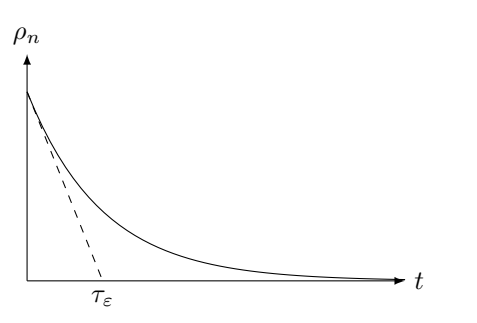

→ Abbau der RL durch Wegdriften der *e* <sup>−</sup> (Majoritäten)

2) RL aus Minoritäten

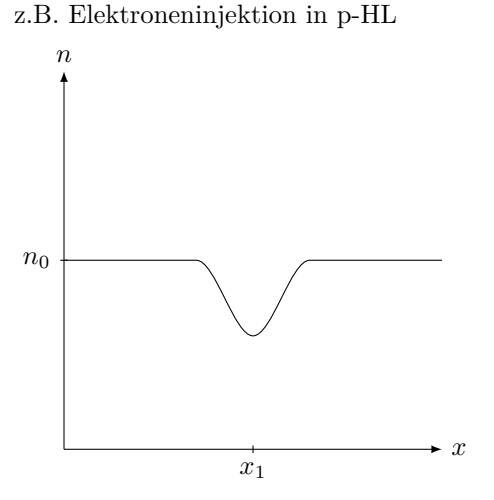

Abbau der RL wieder

$$
\rho_n \sim \exp\left(-\frac{t}{\tau_{\varepsilon}}\right)
$$

Ladungsabbau durch Zufluss (Drift) von Majoritäten (Löcher) mit der zeitkonstanten *τε*.

#### **5.5.2 Generation und Rekombination von Elektron-Loch-Paaren**

bisher: thermische Generation / thermische Anregung jetzt: optische Anregung

z.B. Einstrahlung von elektromagnetischer Strahlung (Licht) der Energie  $W = h \cdot f > \Delta W_q$ kein thermodynamisches Gleichgewicht, da ständige Energiezufuhr:  $n \cdot p > n_i^2$ 

Lichteinstrahlung:

 $W = h \cdot f \ge \Delta W_g$ , damit Absorption stattfindet bei  $W < \Delta W_g$ : keine Absorption

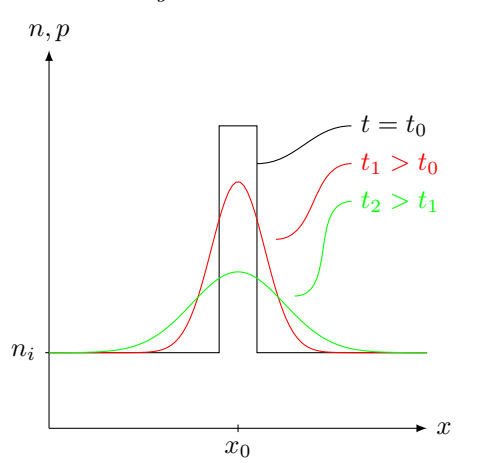

wg. Rekombination: Fläche unter der Kurve wird kleiner mit ↑ *t*

Abbau der Überschussladungen (hier für n-HL, vgl. Skript S. 142/143)

$$
\Delta p_n(x,t) = \frac{G_0}{\sqrt{4\pi D_p t}} \cdot \exp\left(-\frac{x^2}{4 \cdot D_p t} - \frac{t}{\tau_{\text{rec}}}\right)
$$

- Photonen werden absorbiert, *e* <sup>−</sup>*/h*+-Paare generiert
- keine Raumladung generiert
- Abbau der Überschussladungen durch Diffusion

Diffusionsstromdichten:

$$
\vec{J}_n = e \cdot D_n \operatorname{grad} n \text{ mit } D_n = \frac{k_B T}{e} \cdot \mu_n \text{ (Einstein-Relation)}
$$

$$
\vec{J}_p = -e \cdot D_p \operatorname{grad} p \text{ mit } D_p = \frac{k_B T}{e} \cdot \mu_p
$$

## **5.5.3 Ambipolarer Transport**

 $D_n > D_p$ 

⇒ Separation der Ladungsträger

⇒ internes el. Feld

⇒ *e* <sup>−</sup> und *h* <sup>+</sup> diffundieren mit einem effektiven Diffusionskoeffizienten

$$
D_a = \frac{D_n D_p (n+p)}{n D_n + p D_p}
$$

- 1) starke Injektion:  $\Delta p, \Delta n \gg n_0$  bzw.  $p_0$  $n \approx p \Rightarrow D_a = \frac{2D_n D_p}{D_n + D_p}$  $D_n + D_p$
- 2) schwache Injektion (immer der Fall in Aufgaben): n-HL: ∆*p,* ∆*n* ≪ *n*0*, p*<sup>0</sup> ≪ *n*<sup>0</sup> ⇒ *D<sup>a</sup>* ≈ *D<sup>p</sup>*  $p$ -HL:  $\Delta p, \Delta n \ll p_0, n_0 \ll p_0 \Rightarrow D_n \approx D_n$

Bei schwacher Injektion wird Diffusion der Elektornen-Loch-Paare von der Diffusionskonsante der Minoritäten bestimmt.

### **5.5.4 Rekombination**

1) starke Injektion:

$$
R = f(\Delta n, \Delta p)
$$

2) schwache Injektion:

p-HL: 
$$
R = f(\Delta n)
$$
  
n-HL:  $R = f(\Delta p)$ 

Da die Minoritäten quasi unendlich viele Rekombinationspartner haben.

DGL für die Rekombination:

$$
\frac{\partial \Delta n_p}{\partial t} = -\frac{1}{\tau_{\text{rec},n}} \Delta n = -R_n
$$

$$
\Delta n = \Delta n(t=0) \cdot \exp\left(-\frac{t}{\tau_{\text{rec},n}}\right)
$$

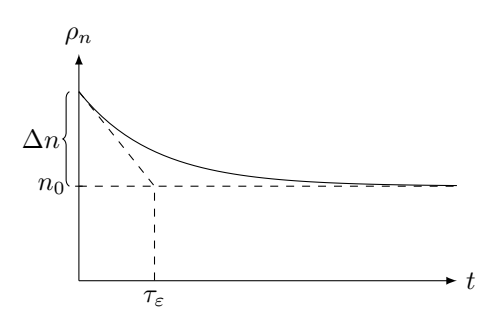

Bei Rekombination wird Energie  $W = \Delta W_g$  frei.

- als Wärme ans Gitter
- in From eines Photons ausgesendet

 $\tau_{\text{rec}} \approx 1 \cdot 10^{-3} \,\text{s} \dots 10 \cdot 10^{-10} \,\text{s}$ 

#### **5.5.5 Grundgleichung der Prozesse in Halbleitern**

Paritkelstromgleichung

$$
\vec{J}_n = e \cdot n \cdot \mu_n \cdot \vec{E} + e \cdot D_n \operatorname{grad} n \tag{1a}
$$

$$
\vec{J}_p = \underbrace{e \cdot p \cdot \mu_p \cdot \vec{E}}_{\text{Driftanteil}} - e \cdot D_p \operatorname{grad} p \tag{1b}
$$

Kontinuitätslgeichung

$$
\frac{\partial n}{\partial t} = -\frac{1}{e} \operatorname{div} \vec{J}_n + G_n - R_n \tag{2a}
$$

$$
\frac{\partial t}{\partial t} = -\frac{1}{e} \operatorname{div} \vec{J}_p + G_p - R_p \tag{2b}
$$

Rekombinationsrate (bei schwacher Injektion) *∂*∆*n*

$$
R_n = -\frac{\partial \Delta n}{\partial t} = \frac{\Delta n}{\tau_{\text{rec}}}
$$
(3a)  

$$
R_p = -\frac{\partial \Delta p}{\partial t} = \frac{\Delta p}{\tau_{\text{rec}}}
$$
(3n)

Generation: Durch Injektion oder Lichteinstrahlung generierte ∆*n,* ∆*p*

- Aus den Gleichungen (1) (3) können DGLn für die Minoritätsladungsträger hergeleiter werden. Beispiele:
	- **–** Kontinuierliche Lichteinstrahlung auf HL-Oberfläche (Bsp. 1 und 2, Seite 141f) + Klausuraufgabe im Rep
	- **–** Lichtblitz (Bsp. 3, Seite 142f)

## <span id="page-29-0"></span>**5.6 Klausuraufgabe**

2

a)

$$
V_{AB}^{+} = V_H + V_\delta
$$
  
\n
$$
V_{AB}^{-} = -V_H + V_\delta
$$
  
\n
$$
\Rightarrow V_H = \frac{1}{2} (V_{AB}^{+} - V_{AB}^{-})
$$
\n(1P)

b)

$$
V_H = \frac{1}{2} (V_{AB}^+ - V_{AB}^-) = 3 \text{ mV}
$$
\n
$$
p = N_A \qquad R_H = \frac{1}{eN_A}
$$
\n
$$
R_H = \frac{V_H d}{J_x B_z} \text{ s. Formelsammlung}
$$
\n
$$
p = N_A \stackrel{(1P)}{=} \frac{1}{e \cdot R_H} \stackrel{(1P)}{=} \frac{I_x B_z}{e dV_H}
$$
\n
$$
= \frac{3 \cdot 10^{-3} \text{ A} \cdot 1 \text{ T}}{1,602 \cdot 10^{-19} \text{ A s} \cdot 20 \cdot 10^{-6} \text{ m} \cdot 3 \cdot 10^{-3} \text{ V}}
$$
\n
$$
= 3,121 \cdot 10^{23} \text{ m}^{-3} \stackrel{(1P)}{=} 3,121 \cdot 10^{17} \text{ cm}^{-3}
$$
\n
$$
(1P)
$$

c) Leitfähigkeit:  $\sigma = e \cdot \mu_p \cdot N_A = e \cdot p \cdot \mu_p$ Ohmscher Spannungsabfall:

$$
V_{\delta} = V_{AB}^{+} - V_{H} = 0.2 \text{ mV}
$$
\n
$$
V_{\delta} = R \cdot I_{x} \Leftrightarrow R = \frac{V_{\delta}}{I_{x}}
$$
\n
$$
R = \frac{1}{\sigma} \cdot \frac{\delta}{Ld}
$$
\n
$$
\mu_{p} \stackrel{(1P)}{=} \frac{\sigma}{ep} \text{ mit } \sigma = \frac{\delta}{Ld} \cdot \frac{I_{x}}{V_{\delta}}
$$
\n
$$
\mu_{p} = \frac{1}{ep} \cdot \frac{\delta}{Ld} \cdot \frac{I_{x}}{V_{\delta}}
$$
\n
$$
= \dots \stackrel{(1P)}{=} 6 \cdot 10^{-2} \text{ m}^{2}/\text{V}^{3} = 600 \text{ cm}^{2}/\text{Vs}
$$
\n(1P)

d) Partikelstromdichte:

$$
J_n = e \cdot n_p \cdot \mu_n \cdot E + e D_n \frac{\partial n_p}{\partial x}
$$

Kontinuitätsgleichung:

$$
\begin{aligned}\n\frac{\partial n_p}{\partial t} &= \frac{1}{e} \frac{\partial J_n}{\partial x} + G_n - R_n \\
\frac{\partial n_p}{\partial t} &= \frac{1}{e} \frac{\partial}{\partial x} \left( e \cdot n_p \cdot \mu_n \cdot E + e \cdot D_n \cdot \frac{\partial n_p}{\partial x} \right) + G_n - R_n\n\end{aligned} \tag{1P}
$$

stationärer Fall:  $\frac{\partial n_p}{\partial t} = 0$  ( 1P)  $E = 0 \frac{V}{m}$ , da beide Ladungsträger generiert werden ( 1P)

$$
G_n = 0
$$
\n
$$
R_n \stackrel{\text{(1P)}}{=} \frac{n_p - n_{p0}}{\tau} = \frac{\Delta n}{\tau}
$$
\n
$$
\Rightarrow \frac{\partial^2 n_p}{\partial x^2} \stackrel{\text{(1P)}}{=} \frac{n_p - n_{p0}}{\tau D_n}
$$
\n(1P)

e)

⇒

$$
\frac{\partial^2 n_p}{\partial x^2} = \frac{n_p - n_{p0}}{\tau D_n}
$$

Zugehörige homogene DGL 2. Ordnung:

$$
\frac{\partial^2 n_p}{\partial x^2} = \frac{n_p}{\tau D_n} \tag{1P}
$$

Charakteristisches Polynom: (*np*-Terme durch *λ* entsprechender Ordnung ersetzen)

$$
\lambda^2 = \frac{1}{\tau D_n}
$$
  

$$
\lambda_{1,2} = \pm \sqrt{\frac{1}{\tau D_n}} = \pm \frac{1}{L_n}
$$
 Diffusionslänge der  $e^{-}$ :  $L_n = \sqrt{\tau D_n}$ 

Allgemeine homogene Lösung:

$$
n_{p,h} = A \cdot \exp\left(-\frac{x}{L_n}\right) + B \cdot \exp\left(\frac{x}{L_n}\right)
$$
\n(1P)

Partikuläre Lösung:

$$
n_{p,p} = n_{p0}
$$
  
\n
$$
n_p = n_{p,h} + n_{p,p} = A \cdot \exp\left(-\frac{x}{L_n}\right) + B \cdot \exp\left(\frac{x}{L_n}\right) + n_{p0}
$$
\n(1P)

Randbedingungen:

$$
n_p(x \to \infty) = n_{p0} \Rightarrow B = 0 \tag{1P}
$$

$$
n_p(x=0) = n_{p0} + \Delta n(0) \Rightarrow A = \Delta n(0)
$$
\n(1P)

$$
\Rightarrow n_p = \Delta n(0) \cdot \exp\left(-\frac{x}{L_n}\right) + n_{p0} \tag{1P}
$$

f)

$$
J_{n,\text{Diff}} = e \cdot D_n \cdot \frac{\partial n_p}{\partial x}
$$
  
\n
$$
n_p = \Delta n(0) \cdot \exp\left(-\frac{x}{L_n}\right) + n_{p0}
$$
  
\n
$$
J_{n,\text{Diff}} \stackrel{\text{(IP)}}{=} e \cdot D_n \frac{d}{dx} \left[\Delta n(0) \exp\left(-\frac{x}{L_n}\right) + n_{p0}\right]
$$
  
\n
$$
\stackrel{\text{(IP)}}{=} \frac{\cdots}{\cdots}
$$

g) Gegeben:  $\mu_n, \tau, T$ 

$$
L_n = \sqrt{D_n \cdot \tau} \text{ und} D_n = \mu_n \cdot \frac{k_B T}{e}
$$
  
\n
$$
L_n = \sqrt{\mu_n \cdot \frac{k_B T}{e} \cdot \tau}
$$
  
\n
$$
= \sqrt{1200 \cdot 10^{-4} \text{ m}^2/\text{Vs} \cdot 8,617 \cdot 10^{-5} \text{ K} \cdot 300 \text{ K} \cdot 500 \cdot 10^{-9} \text{ s}}
$$
  
\n= 39,383 \cdot 10^{-6} \text{ m} \approx 39,4 \text{ µm}

# <span id="page-31-1"></span><span id="page-31-0"></span>**6 Feldeffektbauelemente**

## **6.1 Der ideale MIS-Kondensator**

Skizzen aus KGÜ 5

#### **n-HL:**

#### **Anreicherung:**

Anlegen einer positiven Spannung → positive Ladung auf der Metallelektrode → gleich große negative Ladung im HL. Bandverbiegung nach unten.

#### **Verarmung:**

Anlegen einer negativen Spannung  $\rightarrow$  weniger bewegliche Elekronen an der Grenzfläche  $\rightarrow$  Band verbiegt sich nach oben

## **Inversion:**

Weitere Spannungserniedrigung auf Metallelektrode nicht mehr alleine durch ortsfeste Donatoren kompensiert, sondern ggf. durch Löcher  $\rightarrow$  Bandverbiegung weiter nach oben.

#### Abbildung der Bänder aus 6.1.1

 $e\Phi_M$ ,  $e\Phi_{SC}$ : Austrittsarbeit Metall, Halbleiter  $e\chi_{SC}$  = Elektronenaffinität des Halbleiters

1.  $e\Phi_m = e\Phi_{SC}$ 

- 2. Das Oxid leitet keinen Storm
- 3. Es tritt keine Isolatorladung und keine Grenzflächenladung auf

Für n und p-HL:

$$
e\Phi_M = e\Phi_{SC} = e\chi_{SC} + \frac{\Delta W_g}{2} + (W_{Fi,\infty} - W_F)
$$

## **6.1.1 Der Spannungslose Fall: keine Bandverbiegung**

#### Handout Seite 1

Bei Anlegen einer äußeren Spannung verschieben sich die Ferminiveaus *WF,M* und *WF,SC* zueinander (kein thermodynamisches Gleichgewicht)

 $W_{F,M} - W_{F,SC} = -eV$ 

Die angelegt Spannung fällt über den gesamten MIS-Kondensator ab und setzt sich zusammen aus

- *V*<sub>IS</sub>: Spannungsabfall über dem Isolator
- $\Delta \varphi$ : Spannungsabfall (Potentialdifferenz) über dem Halbleiter wobei  $\Delta \varphi = \varphi(x = 0) \varphi(x \to \infty)$
- $\rightarrow \varphi_s$  Oberflächenpotential (Surface Potential) =  $\varphi(x=0)$

 $V_{\text{MIS}} = V_{\text{IS}} + \varphi_{\text{s}}$ 

wobei

$$
V_{\text{IS}} = -\frac{Q'_{\text{SC}}}{C'_{\text{IS}}}
$$

$$
Q'_{\text{SC}} = \frac{Q_{\text{SC}}}{A}
$$

$$
C'_{\text{IS}} = \frac{C_{\text{IS}}}{A}
$$

Bemerkung zu *ϕ*<sup>s</sup>

- $\varphi_s < 0$ : Bandverbiegung "nach oben"
- $\varphi_s > 0$ : Bandverbiegung "nach unten"

#### **6.1.2 Anreicherung**

#### Handout Seite 2 Anreicherung

Bemerkung: Generell ist die Bandverbiegung bei Anreicherung relativ klein (ohne weitere Herleitung)  $\rightarrow$  MIS-Kondensator verhält sich in erster Näherung wie ein Plattenkondensator

$$
V_{\text{MIS}} = -\frac{Q'_{\text{SC}}}{C'_{\text{IS}}} + \varphi_{\text{s}} \approx -\frac{Q'_{\text{SC}}}{C'_{\text{IS}}}
$$

$$
\varphi_{\text{s}} > 0 : \text{n-HL}
$$

$$
\varphi_{\text{s}} < 0 : \text{p-HL}
$$

Durch die Bandverbiegung *ϕ*<sup>s</sup> ändert sich die Konzentration der beweglichen Ladungsträger (Löcher und Elektronen) an der Grenzfläche. Wie groß ist sie?

Für n-HL:

$$
n_n(x = 0) = n_{n0} \cdot \exp\left(\frac{\varphi_s}{V_T}\right)
$$
\n
$$
= n_{n0} \cdot \exp\left(\frac{e\varphi_s}{k_B T}\right)
$$
\n
$$
p(x = 0) = p_{n0} \cdot \exp\left(-\frac{\varphi_s}{V_T}\right)
$$
\n
$$
n_{n0}, p_{p0} : \text{Gleichgewichtskonzentration}
$$
\n
$$
V_T = \frac{k_B T}{e} : \text{Temperaturepannung}
$$

Für n-HL:

$$
p_p(x = 0) = p_{p0} \cdot \exp\left(\frac{\varphi_s}{V_T}\right)
$$

$$
= p_{p0} \cdot \exp\left(\frac{e\varphi_s}{k_B T}\right)
$$

$$
n_p(x = 0) = n_{p0} \cdot \exp\left(-\frac{\varphi_s}{V_T}\right)
$$

#### **6.1.3 Verarmung**

#### Handout Seite 3

Durch die Verarmung befinden sich nur wenige Ladungsträger an der Grenzfläche, d.h.  $Q'_{\rm{SC}}$  ist sehr klein  $\Rightarrow$   $V_{\text{MIS}} = \frac{-Q'_{\text{SC}}}{C'_{\text{IS}}} + \varphi_{\text{s}} \approx \varphi_{\text{s}}$ 

#### **6.1.4 Schwache Inversion**

 $Q'_{\rm SC}$  ist noch rel. klein, muss aber in der Regel berücksichtigt werden. Beim Übergang von Verarmung zur schwachen Inversion ist *W<sup>F</sup>* an der Grenzfläche genau in der Bandmitte.

$$
V_{\rm MIS}=-\frac{Q'_{\rm SC}}{C_{\rm IS}}+\varphi_{\rm s}
$$

Wie groß ist die Ladungsträgerkonzentration an der Grenzfläche?

n-HL: 
$$
n_n(x = 0) = N_D \cdot \exp\left(\frac{\varphi_{s,w,inv.}}{V_T}\right) = n_i
$$
  
\np-HL:  $p_p(x = 0) = N_A \cdot \exp\left(-\frac{\varphi_{s,w,inv.}}{V_T}\right) = n_i$ 

Umformen nach *ϕ*<sup>s</sup> ergibt

n-HL: 
$$
\varphi_{s,w.\text{inv.}} = -V_T \cdot \ln\left(\frac{N_D}{n_i}\right)
$$
  
p-HL:  $\varphi_{s,w.\text{inv.}} = V_T \cdot \ln\left(\frac{N_A}{n_i}\right)$ 

Eine direkte Bestimmung von  $\varphi_{s,w,\text{inv}}$  aus der Differenz von  $W_{Fi,\infty}$  und  $W_F$ 

$$
e\varphi_{\rm s,w.inv.} = W_{Fi}(x \to \infty) - W_F = W_{Fi,\infty} - W_F
$$

#### **6.1.5 Starke Inversion**

Handout Seite 6

n-HL: 
$$
p_n(x = 0) = p_{n0} \cdot \exp\left(-\frac{\varphi_{s,\text{st.inv.}}}{V_T}\right) = N_D
$$
  
p-HL:  $n_p(x = 0) = n_{p0} \cdot \exp\left(\frac{\varphi_{s,\text{st.inv.}}}{V_T}\right) = N_A$ 

Eine direkte Bestimmung von  $\varphi_{s,st,inv}$  aus der Differenz von  $W_{Fi,\infty}$  und  $W_F$ 

$$
\varphi_{\text{s},\text{st.inv.}} = 2 \cdot (W_{Fi,\infty} - W_F) = 2\varphi_{\text{s},\text{w.inv.}}
$$

In starker Inversion treten große Grenzflächenladungen $Q'_{\rm SC}$ auf ⇒ großer Spannungsabfall über Isolator

$$
V_{\rm MIS}=-\frac{Q'_{\rm SC}}{C'_{\rm IS}}+\varphi_{\rm s}
$$

für n-HL:  $\varphi_{\rm s} < \varphi_{\rm s, st. inv.}$ :  $p_n(x=0) > N_D$ für p-HL:  $\varphi_{s} > \varphi_{s,st.\text{inv.}} : n_{p}(x=0) > N_{A}$ 

#### <span id="page-33-0"></span>**6.2 Der reale MIS-Kondensator**

- Es können Grenzflächenladungen auftreten
- Es können Ladungen im Isolator auftreten
- Die Austrittsarbeiten von Metall und Halbleiter können verschieden sein

#### Handout Seite 6

$$
e\Phi_M > e\Phi_{SC}
$$
  

$$
e\Phi_{MSC} = e\Phi_M - \left(e\chi_{SC} + \frac{\Delta W_g}{2} + (W_{Fi,\infty} - W_F)\right) \stackrel{!}{=} e(V_{IS} + \varphi_s)
$$

Handout Seite 7 Bsp.

 $e\Phi_{\rm MSC} = 0$ 

 $Q'_{\text{IS}} \neq 0$  und/oder  $Q'_{SS} \neq 0$ 

Dieselbe Bandverbiegung im HL hervorgerufen durch entweder $Q'_{\rm IS}$ oder $Q'_{\rm SS}$ 

**Fall a):**  $Q'_{\text{IS}} \neq 0$ ,  $Q'_{\text{IS}} = 0$ **Fall b):**  $Q'_{\text{IS}} = 0, Q'_{\text{IS}} \neq 0$ 

Handout Seite 8

Je nach Vorzeichen oder Größe der Isolatorladungen können auch Inversion, Anreicherung, Verarmung existieren.

#### Flachbandspannung V<sub>FB</sub>

Die Spannung, die von außen am MOS angelegt werden muss, um die Bänder im HL "flach" zu "ziehen".

Fall 1:  $Q'_{\text{IS}} = 0, Q'_{SS} = 0, \Phi_{\text{MSC}} \neq 0$  $\Rightarrow$   $V_{\text{FB}} = \Phi_{\text{MSC}}$ Fall 2:  $\Phi_{\text{MSC}} = 0$ ;  $Q_{\text{IS}} = 0$  oder  $Q'_{SS} = 0$  $\Rightarrow$   $V_{\text{FB}} = -\frac{Q_{\text{IS}}}{C_{\text{IS}}}$  bzw.  $V_{\text{FB}} = -\frac{Q'_{SS}}{C'_{\text{IS}}}, C'_{\text{IS}} = \frac{\varepsilon_0 \varepsilon_r}{d_{\text{IS}}}$ 

Anreicherung bei  $V = 0$  V n-HL:  $V_{\text{FB}} < 0 \text{ V}$ , p-HL:  $V_{\text{FB}} > 0 \text{ V}$ Verarmung/Inversion bei  $V = 0$  V p-HL: *V*FB *<* 0 V, n-HL: *V*FB *>* 0 V

#### **Flachbandspannung**

Treten sowowhl Grenzflächenladungen  $Q'_{SS}$  sowie Isolatorladungen  $Q'_{IS}$  auf und sei  $\Phi_{\rm MSC} \neq 0$ , so gilt für die erforderliche Flachbandspannung

$$
V_{\rm FB} = \Phi_{\rm MSC} - \frac{Q'_{\rm IS}}{C'_{\rm IS}} - \frac{Q'_{SS}}{C'_{\rm IS}}
$$

Alle Spannungen über die Flachbandspannng hinaus führen zu einer weiteren Bandverbiegung sowie einer Raumladung  $Q'_{\rm SC}$  im HL:

$$
V_{\text{MIS}} = V_{\text{FB}} + \varphi_{\text{s}} - \frac{Q'_{\text{SC}}}{C'_{\text{IS}}} = \Phi_{\text{MSC}} \underbrace{-\frac{Q'_{\text{IS}}}{C'_{\text{IS}}}-\frac{Q'_{SS}}{C'_{\text{IS}}}-\frac{Q'_{\text{SC}}}{C'_{\text{IS}}}}_{V_{\text{IS}}} + \varphi_{\text{s}}
$$

Übergang swache/starke Inversion (wichtig!)

$$
|Q'_{\rm SC}| = \sqrt{2e \varepsilon_0 \varepsilon_{r,SC} p_{p0} \varphi_{\rm s}}
$$

am Übergang: *pp*<sup>0</sup> = *NA*. Das ist die Formel für die schwache Inversion. Die starke Inversion kommt auf Klausuren **nie** vor.

<span id="page-34-0"></span>In Veramrung gilt näherungsweise:  $Q_{\text{SC}} = 0$  !

## **6.3 Kapazitäts-Spannungskennlinien**

#### **6.3.1 Ideale Kapazitäts-Spannungskennlinie**

$$
\frac{1}{C'_{MOS}} = \frac{1}{C'_{SC}} + \frac{1}{C'_{IS}} = \frac{C'_{SC} \cdot C'_{IS}}{C'_{SC} + C'_{IS}}
$$

$$
C'_{SC} = \left| \frac{\partial Q'_{SC}(\varphi_s)}{\partial \varphi_s} \right|
$$

$$
C'_{IS} = \frac{\varepsilon_0 \varepsilon_r}{d_{IS}}
$$

- Gesamtkapazität Spannungsabhängig, da $Q'_{\rm SC}$ spannungsabhängig, bei starker Anreicherung $C'_{MOS}=C'_{\rm IS},$ bei Inversion $C_{MOS}' = C_{\rm IS}'$ (Halbleitergrezfläche wirkt metallisch.)
- In Verarmung fehlen Ladungsträger → äquivalent zu Zunahme des Plattenabstands der HL Grenzfläche  $\rightarrow$  Kapazität nimmt ab

HFCV: High Frequency Capacity Voltage Measurement LFCV: Low Frequency Capacity Voltage Measurement

Bildung der Inversionsschicht erfolgt relativ langsam  $\rightarrow$  bei hohen Frequenzen kann die Inversion nicht erzielt werden → Gesamtkapazität steigt in Inversion **nicht** an

$$
C'_{SC,FB}(\varphi_{s} = 0) = \sqrt{\frac{e\varepsilon_{0}\varepsilon_{r,SC}}{V_{T}}\left(n_{p0} + p_{p0}\right)}
$$
  
n-Kanal  $\approx \sqrt{\frac{e\varepsilon_{0}\varepsilon_{r,SC}}{V_{T}}N_{D}}$   
p-Kanal  $\approx \sqrt{\frac{e\varepsilon_{0}\varepsilon_{r,SC}}{V_{T}}N_{A}}$ 

## **"Sehr Relevant":**

MOS Struktur, Bänderdiagramme, Ausrechnung der Bandverbiegung, *WF i* und *W<sup>F</sup>* , Kapazität

#### **Einschub:**

Betrachte Raumladunsbreite  $d_{SC}$  (Verarmung)

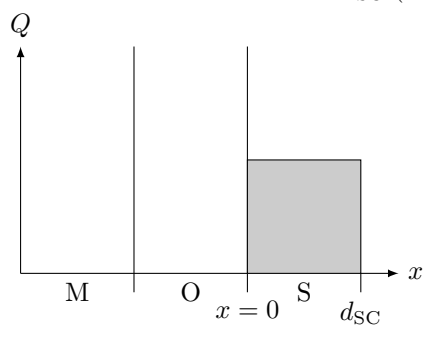

$$
\operatorname{div} E = \frac{\rho}{\varepsilon_0 \varepsilon_r}
$$
  
\n
$$
\rho = N_A \operatorname{für} 0 \le x \le d_{\mathrm{SC}}, \rho = 0 \operatorname{für} x > d_{\mathrm{SC}}
$$
  
\n
$$
\int \rightarrow
$$
  
\n
$$
E = \frac{-eN_A}{\varepsilon_0 \varepsilon_r} (x - d_{\mathrm{SC}})
$$
  
\n
$$
E = -\operatorname{grad} \varphi
$$
  
\n
$$
\Rightarrow \frac{eN_A}{e\varepsilon_0 \varepsilon_r} d_{\mathrm{SC}}^2 = \varphi_s
$$
  
\n
$$
\Rightarrow d_{\mathrm{SC}} = \sqrt{\frac{e\varepsilon_0 \varepsilon_r}{eN_A} \cdot \varphi_s}
$$
  
\n
$$
\varphi(x = 0) = \varphi_s, \varphi(x \to \infty) = 0
$$

#### **Inversionsspannung (realer MIS Kondensator)**

$$
V_{\rm MIS} = V_{\rm FB} + \varphi_{\rm s} - \frac{Q'_{\rm SC}}{C'_{\rm IS}}
$$

Bei welcher Spannng  $V_{\text{MIS}} = V_{w.inv.}$  beginnt die swache Inversion?

$$
V_{w.inv.} = V_{\text{FB}} + \varphi_{s, w.inv.}
$$
  

$$
\varphi_{s, w.inv.} = \text{Oberflächenpotential bei Einsetzen der schwachen Inversion}
$$

Schwellspannung

$$
V_{\text{th,st.inv.}} = V_{\text{FB}} + \varphi_{\text{s,st.inv.}} - \left[ \frac{Q'_{\text{SC}}(\varphi_{\text{s,st.inv.}})}{C'_{\text{IS}}}\right]
$$

n-Kanal:  $Q'_{\rm SC}(\varphi_{\rm s, st.inv.}) = -eN_A \cdot d_{\rm SC}$  $p$ -Kanal:  $Q'_{SC}(\varphi_{s,st.inv.}) = +eN_A \cdot d_{SC}$   $n$ -Kanal:  $Q'_{\rm SC} = \sqrt{2 \cdot e \cdot N_A \cdot \varepsilon_0 \varepsilon_{r,SC} \varphi_{\rm s, st.inv.}}$ n-Kanal:  $Q'_{\rm SC} = \sqrt{-2 \cdot e \cdot N_A \cdot \varepsilon_0 \varepsilon_{r,SC} \varphi_{\rm s, st.inv.}}$  $V_{\text{th,st.inv.}} = V_{\text{FB}} + \varphi_{\text{s,st.inv.}} - \frac{Q^{\prime}_{\text{SC}}}{C^{\prime}_{\text{IS}}}$  $= V_{\text{FB}} + \varphi_{\text{s},\text{st}.\text{inv.}} + \gamma \sqrt{\varphi_{\text{s},\text{st}.\text{inv.}}}$  (n-Kanal)  $\gamma = \frac{1}{\alpha'}$  $\frac{1}{C_{\text{IS}}'} \cdot \sqrt{2\varepsilon_0 \varepsilon_{r,SC} e N_A}$  $V_{\text{th,st.inv.}} = V_{\text{FB}} + \varphi_{\text{s,st.inv.}} - \frac{Q^{\prime}_{\text{SC}}}{C^{\prime}_{\text{IS}}}$  $= V_{\text{FB}} + \varphi_{\text{s,st.inv.}} - \gamma \sqrt{-\varphi_{\text{s,st.inv.}}}$  (p-Kanal)  $\gamma = \frac{1}{\alpha'}$  $C'_{\rm IS}$  $\sqrt{2\varepsilon_0 \varepsilon_{r,SC} e N_D}$ 

## <span id="page-36-0"></span>**6.4 MOSFET**

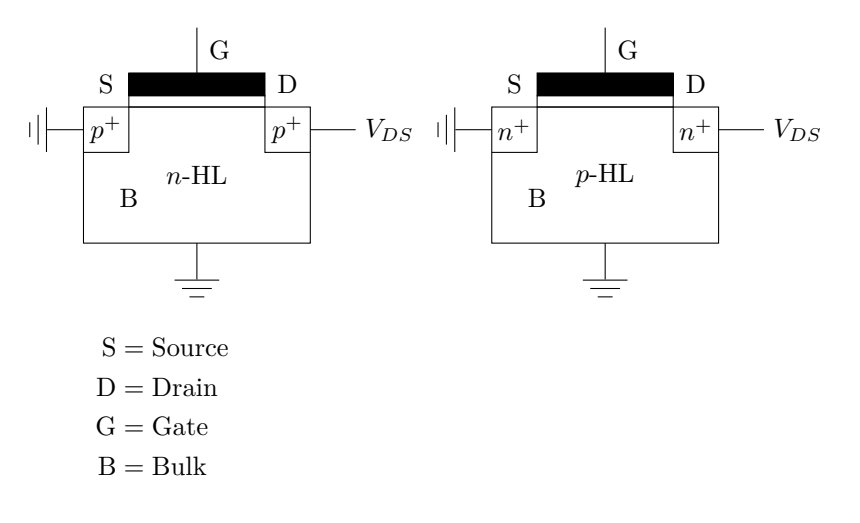

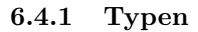

#### **n-Kanal, Anreicherungs-MOSFET**

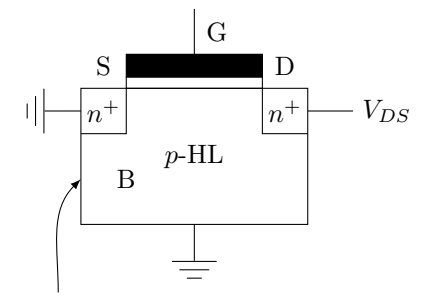

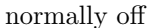

Anreicherung bezieht sich auf den **Kanal** den wir brauchen.

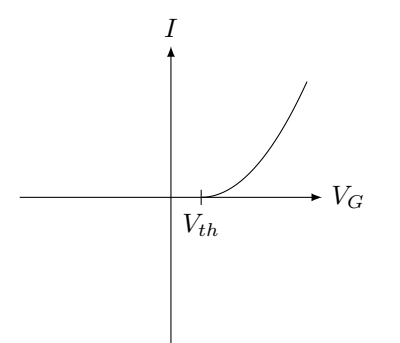

**n-Kanal, Verarmungs-MOSFET**

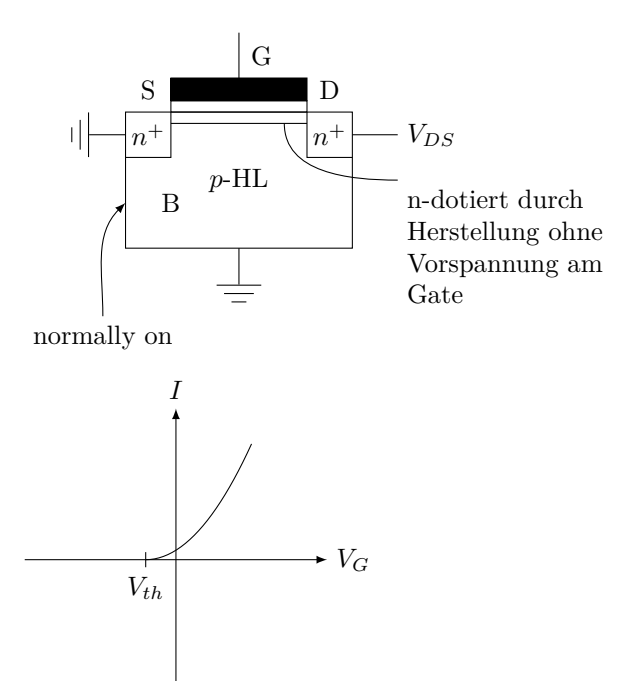

**p-Kanal, Anreicherungs-MOSFET**

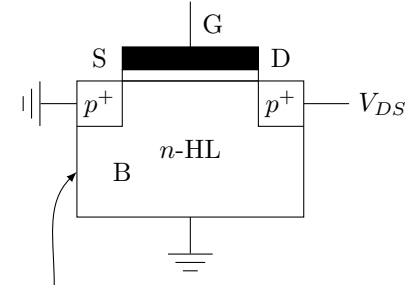

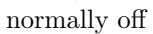

d.h. bei $V_G=0\,\mathrm{V}$ kein Strom $I_{DS}$ durch Anlegen von  $V_{DS}$ 

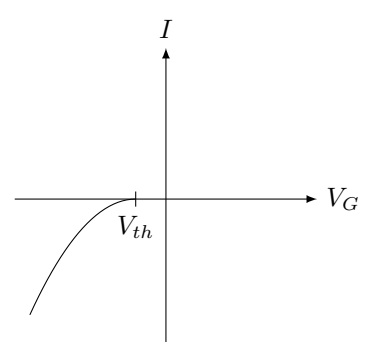

**n-Kanal, Verarmungs-MOSFET**

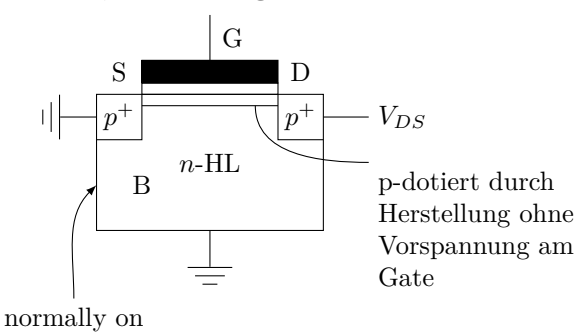

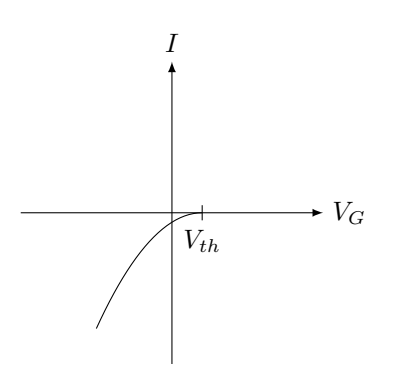

## **6.4.2 Mini-Aufgabe**

Ein n-Kanal anrehcerungs MOSFET habe bei *T* = 300 K folgende Parameter:

- Austrittsarbeit:  $e\Phi_M = 5.3 \text{ eV}$
- Austrittsarbeit HL:  $e\Phi_{SC} = 5.0 \text{ eV}$
- Differenz der Fermienergien:  $W_{Fi} W_F = 0,39 \,\text{eV}$

Bestimmen sie die Flachbandspannung für den Fall dass keine Grenzflächen-oder Isolatorladungen vorliegen.

 $e\Phi_{\text{MSC}} = eV_{\text{FB}} = e(\Phi_m \Phi_{\text{SC}}) \Rightarrow V_{\text{FB}} = 0.3 \text{ V}$ 

## **6.4.3 MOSFET-Kennlinien**

 $I_{DS}(V_{GS}, V_{DS})$ Annahme: Langkanal MOSFET

- 1. *VDS* ≪ *VGS*, d.h. Linearer Spannungsabfall
- 2.  $|E_{\perp}|$  ≫  $|E_{\parallel}|$

 $E_⊥$ ist das Feld im Oxid (im Isolator)  $E_{\parallel}$  ist das Feld im Kanal

 $\frac{\text{Oxiddleke } d_{ox}}{\text{Kanallänge}} \ll 1$ 

*E*<sup>⊥</sup> ist hauptsächlich im Oxid, denn es kann aufgrund der hohen Ladungsträgerdichte im Kanal den Kanal nicht durchdringen.

3.  $\mu = \text{const.}$  (S. 178 - 180)

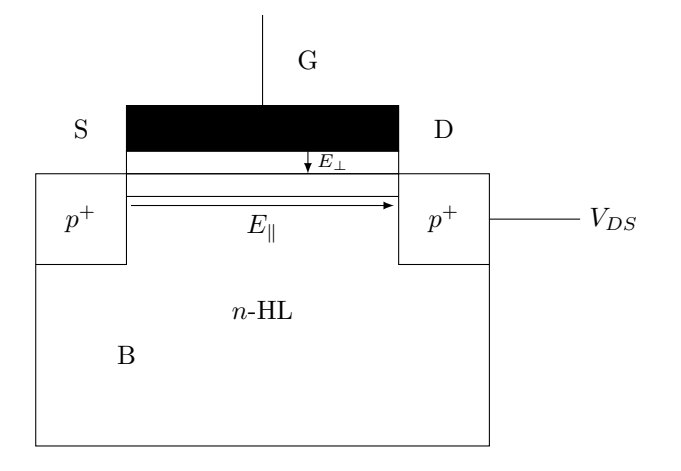

## **6.4.4 Miniaufgabe**

Die Formel für den Drainstrom *I<sup>D</sup>* lautet

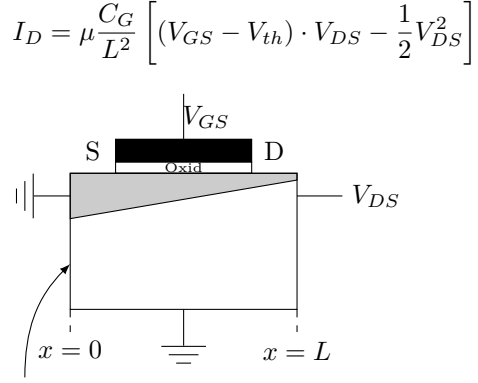

normally on

$$
\varphi(x = 0) = 0, \varphi(x = L) = V_{DS}
$$

$$
V(x) = V_{GS} - \varphi(x)
$$

• Ohmscher Bereich:  $\boxed{V_{DS} \ll V_{GS} - V_{th}}$ 

$$
I_D = \frac{\mu C_G}{L^2} \left[ (V_{GS} - V_{th}) \cdot V_{DS} \right]
$$

$$
= k \cdot (V_{GS} - V_{th}) V_{DS} \qquad K = \frac{\mu C_G}{L^2}
$$

• **ungesättigter Bereich:**  $\boxed{V_{DS} \leq V_{GS} - V_{th}}$ 

$$
I_D = K \left[ (V_{GS} - V_{th}) \cdot V_{DS} - \frac{1}{2} V_{DS}^2 \right]
$$

• Sättigugnsbereich: 
$$
\frac{dI_D}{dV_{GS}} = 0
$$

$$
I_D = \frac{K}{2} \left( V_{GS} - V_{th} \right)^2
$$

ohmsch:

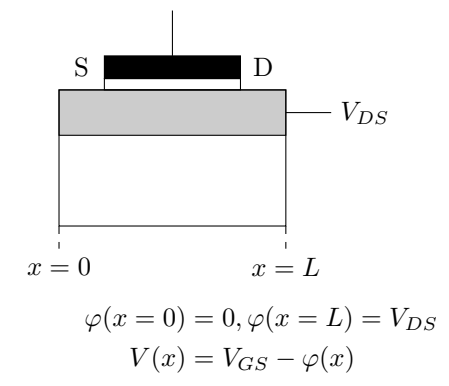

ungesättigt:

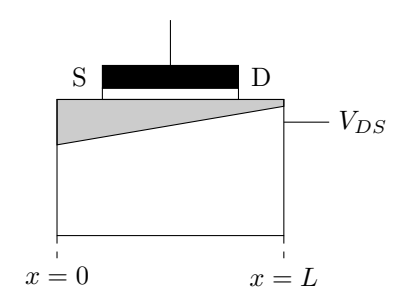

Sättigungsbereich:

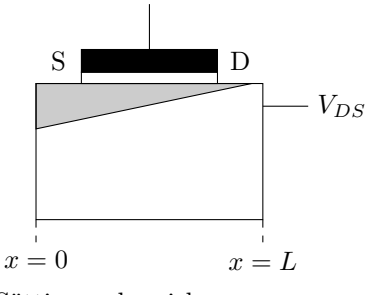

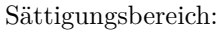

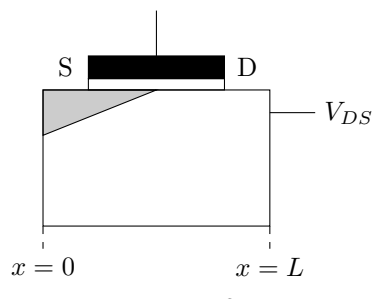

#### **Frage aus dem L**2**P**

Warum fließt ein Tunnelstrom wenn der Kanal abgeschnürt ist? Dann hat man doch keine Ladungsträger in einem Teil des Kanals die zum Ladungsgtransport beitragen können. Bzw. wenn dies durch tunneln möglich ist, dann müsste doch theoretisch auch ein Strom für *VGS* = 0 V und *VDS* ≫ 0 V fließen, da man dann auch eine extrem hohe Feldstärke im Kanal hat, die die Elektronen zum tunneln bewegen müsste.

Wenn *VDS > VGS* − *Vth* bewegt sich der Punkt im Kanal, an dem die Inversionsladungsgräder gerade = 0 richtung Source.

Elektronen dringen im Source in den Kanal und werden dort bis zur Abschnürung. Dort angekommen werden sie in eine RLZ injeziert und vom *E*-Feld zum Drain angezogen.

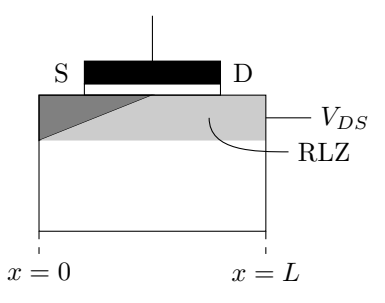

Veränderung von  $V_{GS}$  (mit  $V_{DS} = V_{GS} - V_{th}$ )

**n-Kanal-MOSFET vom Anreicherungstyp**

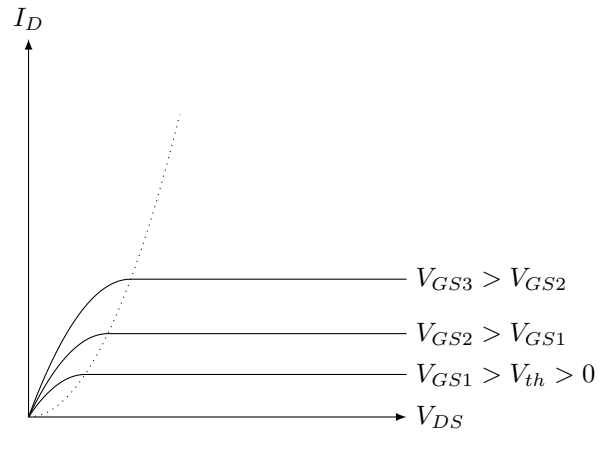

## **n-Kanal-MOSFET vom Verarmungstyp** (nicht sehr relevant)

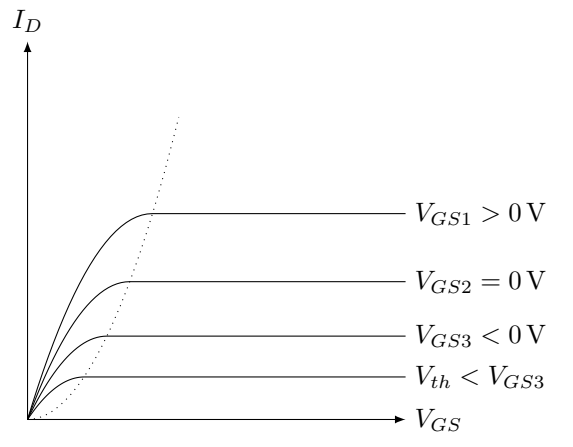

<span id="page-41-0"></span>Aufgabe wird MOS-Struktur (Kondensator), nicht MOSFET

## **6.5 Klausuraufgabe**

a) p-dot. weil negative in. Ladungsträger im HL und *V >* 0

- b) Inversion
- c) Siehe Skizze
- d)

$$
e\Phi_{\text{Pol-,Si}} = e\chi_{\text{Si}} + \Delta W_g
$$
  
= 5,17 eV (1Pkt)

Da sich der HL in der Störstellenerschöpfung befindet gilt:

$$
N_D = n \tag{1Pkt}
$$

$$
= N_C \cdot \exp\left(-\frac{W_C - F_F}{K_B T}\right)
$$
  
\n
$$
\Leftrightarrow k_B T \ln\left(\frac{N_D}{N_C}\right)
$$
  
\n
$$
= -(W_C - W_F) = 0,026 \text{ eV} \cdot \ln(1,174 \text{e-3})
$$
  
\n
$$
(W_C - W_F) = 0,1744 \text{ eV}
$$
  
\n
$$
\Rightarrow e\Phi_{SC} = e\chi_{Si} + (W_C - W_F)
$$
  
\n
$$
= 4,235 \text{ eV}
$$
 (1Pkt)

HINWEIS: Diese Art von Frage ist relevant, die Diagramme dazu im Skript angegucken, und die Unterpuknte in der KGÜ 5/6 angucken.

e) Die Bandverbiegung entspricht dem Potential an der Oxid-Substrat-Grenzfläche. Bei anlegen der Schwellspannung beträgt dieses:

$$
|e\varphi_s| = W_F - W_{Fi} = \frac{\Delta W_g}{2} - (W_c - W_F) = 0,386 \,\text{eV}
$$
\n(1Pkt)

Damit ist die Weite  $d_{SC}$ :

$$
d_{\rm SC} = \sqrt{\frac{2\varepsilon_0 \varepsilon_{r,SC}(W_F - W_{Fi})}{e^2 N_D}} = 130 \,\text{nm} \tag{2Pkt}
$$

 $W_F - W_{Fi}$  ganz wichtig

f) Oxidkapazität

$$
C'_{\rm IS} = \frac{C_{ox}}{A} = \frac{\varepsilon_0 \varepsilon_{r,ox}}{d_{ox}} = 1{,}15 \cdot 10^{-7} \text{ F/cm}^2
$$
\n(1Pkt)

Kapazität der Verarmungszone

$$
C'_{\rm SC} = \frac{\varepsilon_0 \varepsilon_{r,SC}}{d_{\rm SC}} = 8{,}105 \cdot 10^{-8} \,\text{F/cm}^2 \tag{1\text{Pt}}
$$

$$
C'_{\rm ges} = \frac{C'_{\rm IS} C'_{\rm SC}}{C'_{\rm IS} + C'_{\rm SC}} = 4{,}574 \cdot 10^{-8} \,\text{F/cm}^2 \tag{1\text{Pt}}
$$

g) Zu beachten ist jeweils in welchem Bereich die Drain-Spannung *VDS* liegt, d.h. ob im Sättigungsberiech oder. Nichtsättigungsbereich. Diese Bereiche werden getrennt durch die Abschnürungskurve (pinch-off) gegeben durch  $V_{DS} = V_{GS} - V_{th}$ 

Für *VDS* ≤ *VGS* − *Vth* (außerhalb der Sättigung) ist folgende Formel zu verwenden

$$
I_D = \mu_n \cdot \frac{w}{L} C'_{ox} \left[ (V_{GS} - V_{th}) V_{DS} - \frac{1}{2} V_{DS}^2 \right]
$$

Andernfalls fließt Sättigungsstrom

$$
I_{DSS} = \mu_n \frac{\frac{w}{L} C'_{ox} (V_{GS} - V_{th})^2}{2}
$$

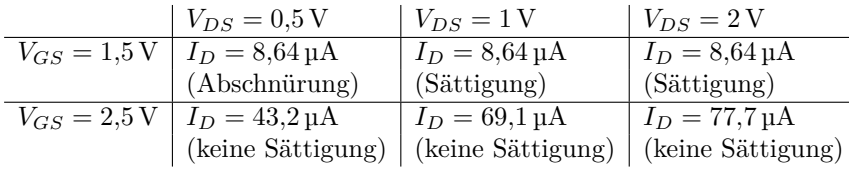

#### **Hinweise:**

Klausur: Transferteil (8 Punkte), Kleingruppen verstehen, MOSFET verstehen, S. 178 -180 lesen, "wo kommen Drain Spannungen her"?